## *IFUSP 2020* **4323201 - Física Experimental A**

**EXP3 - Viscosidade**

**Prof. Alain André Quivy**

Instituto de Física Edifício Principal - Ala II, sala 109 (no final do corredor, na frente do bandejão) Fone: 3091-7147 e-mail: aquivy@if.usp.br

## **Erros comuns cometidos na EXP0:**

- Cuidado com os conceitos de desvio padrão, desvio da média e desvio combinado
- Cuidado com o cálculo de propagação de incertezas
- Cuidado na hora de apresentar os resultados corretamente na forma  $\bar{X} \pm \sigma_c$
- Não apresentar apenas fórmulas ou resultados finais
- Explicar melhor as respostas e o raciocínio

## **Tipos de erro num experimento**

Grosseiro: Aquele que não pode/deve acontecer. Descartar a medida ou refazê-la

Instrumental: Devido à precisão intrínseca do instrumento (ver manual, ½ da menor divisão para uma régua)

Sistemático: Aquele que ocorre em todas as medidas, sempre na mesma direção e com o mesmo valor

•Aparelho mal calibrado, mau uso do equipamento

•Tempo de reação humana, coice de uma arma

Aleatório: As condições de medida não são exatamente reprodutíveis (operador, objeto, fatores ambientais). Este erro pode ser minimizado tomando um grande número de medidas. Por isto é também chamado de erro estatístico.

#### **Quando uma grandeza é medida n vezes e produz n resultados x<sup>i</sup>**

$$
\overline{z} = \frac{\sum_{i=1}^{n} x_i}{n}
$$

Valor médio: *x*

Desvio padrão das medidas:

$$
\sigma = \sqrt{\frac{1}{(n-1)}\sum_{i=1}^{n}(\overline{x}-x_i)^2}
$$

Desvio padrão do valor médio:

Incerteza combinada:  $\sigma_c = \sqrt{\sigma_{instrument.}^2 + \sigma_{sist.}^2 + \sigma_{estat.}^2}$ 

$$
\Rightarrow \qquad \boxed{\bar{X} \pm \sigma_c}
$$

apresentados corretamente!!!!!

*n*

 $\sigma$  and the set of  $\sigma$ 

 $\sigma_{\overline{x}} = \frac{b}{\sqrt{x}}$ 

 **(i=1,...,n)**

## Como apresentar o resultado final corretamente????

 $\overline{x} \pm \sigma_c$ 

- $\cdot$ Expressar  $\bar{x}$  e  $\sigma_{\text{c}}$  na mesma unidade e com a mesma potência de 10
- •Escrever  $\sigma_c$  com um único algarismo significativo.
- •"0" na frente nunca é significativo, mas atrás sim!!
- •Escrever  $\bar{x}$  com o mesmo número de casas decimais que  $\sigma_c$
- •Arredondar quando precisar
- $\cdot\sigma_c$  é sempre >0

## **O que é um algarismo significativo?**

- É qualquer algarismo exato de uma medida ou o primeiro algarismo duvidoso
- Um algarismo exato é aquele que não varia durante a medida.
- Um algarismo duvidoso é aquele que varia durante a medida.

### Informações adicionais

- •\*\* Numa medida, sempre existe pelo menos o erro do instrumento
- •\*\* O erro do instrumento depende do tipo de instrumento
	- •Régua, trena, micrômetro  $\rightarrow \frac{1}{2}$  da menor divisão
	- •Aparelho analógico  $\rightarrow$  manual (% do fundo da escala ou da leitura)
	- •Aparelho digital  $\rightarrow$  manual (% da leitura + alguns dígitos)
- •\*\* Quando um tipo de erro é muito maior que os outros, ele domina os cálculos → Podemos desprezar os outros (com cuidado!!!)
- •\*\* Sempre usar vários algarismos a mais nas contas intermediárias
- •\*\* Só apresentar o número correto de algarismos na hora de escrever  $x \pm \sigma_c$
- •\*\* Fazer as contas da incerteza estatística com calculadora, não na mão!!!
- •Cuidado, pois a calculadora só dá  $\sigma$  e não  $\sigma_{\rm m}$
- •Sempre apagar todos os dados anteriores antes de introduzir os novos
- •Cuidado pois a calculadora fornece  $\sigma$  com o fator 1/n e 1/(n-1)
- $\cdot$ Para os dados 1, 2 e 3,  $\sigma$  deve valer 1 e não 0.81649 ((2/3)<sup>1/2</sup>)

Como achar a incerteza de uma grandeza que não foi medida? Usar as fórmulas de propagação de incertezas

\*\*\*\*\* Casos simples de propagação de incertezas \*\*\*\*\*

Se y depende das variáveis independentes *x*, *z, (a*, *p* e *q* são constantes)

$$
y = x \pm z \qquad \rightarrow \qquad \sigma_{yc}^{2} = \sigma_{xc}^{2} + \sigma_{zc}^{2}
$$
\n
$$
y = ax \qquad \rightarrow \qquad \sigma_{yc} = |a|\sigma_{xc}
$$
\n
$$
y = ax^{p}z^{q} \qquad \rightarrow \qquad \left(\frac{\sigma_{yc}}{y}\right)^{2} = \left(\frac{p\sigma_{xc}}{x}\right)^{2} + \left(\frac{q\sigma_{zc}}{z}\right)^{2} \qquad \rightarrow \qquad \sigma_{yc} = \dots
$$
\n
$$
\rightarrow \text{Apresentar o resultado } y \pm \sigma_{yc} \text{ da maneira correta com as regras citadas}
$$

Se a função y não é uma das 4 operações fundamentais

Usar a fórmula geral de propagação de incertezas

$$
\sigma_{y_c} = \sqrt{\sum_{i=1}^n \left[ \left( \frac{\partial}{\partial x_i} y \right) \sigma_{x_i c} \right]^2}
$$

## **EXP 3 – Viscosidade**

### **Todo corpo se deslocando num fluido (ar, água, óleo, …)**

 $\rightarrow$  é submetido a uma força de atrito viscoso no sentido oposto ao movimento

#### **Para baixas velocidades**

- $\rightarrow$  Regime de escoamento laminar
- $\rightarrow$  Equações físicas simples

#### **Para altas velocidades**

- $\rightarrow$  Regime de escoamento turbulento
- $\rightarrow$  Equações físicas complexas

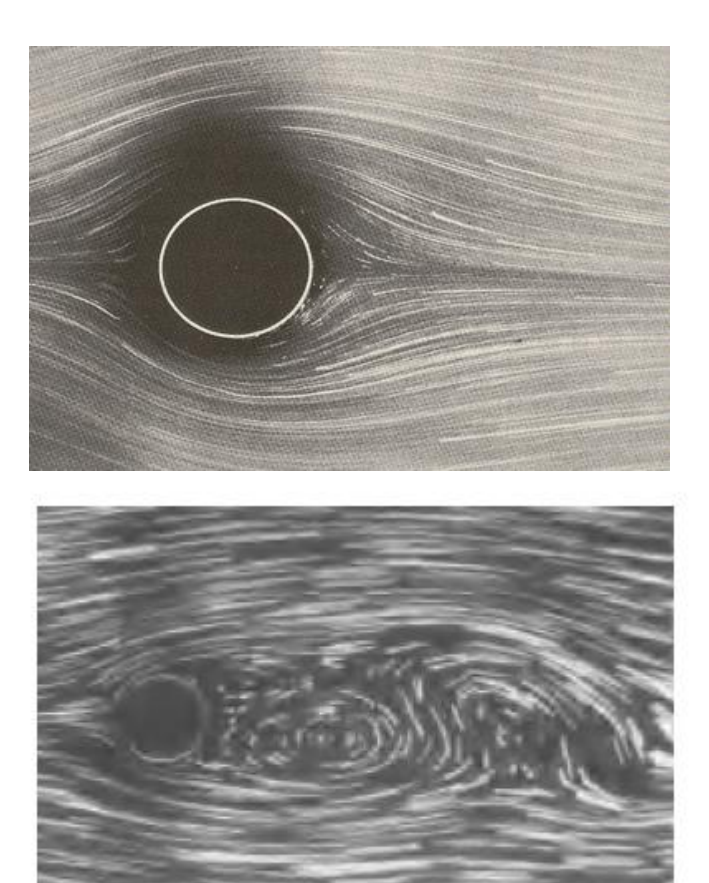

### **No regime laminar**

- $\rightarrow$  O fluido é composto por finas camadas que deslizam umas sobre as outras, de maneira ordenada, com atrito entre elas.
- Podemos definir uma viscosidade absoluta  $\eta$ (ou dinâmica) tal que

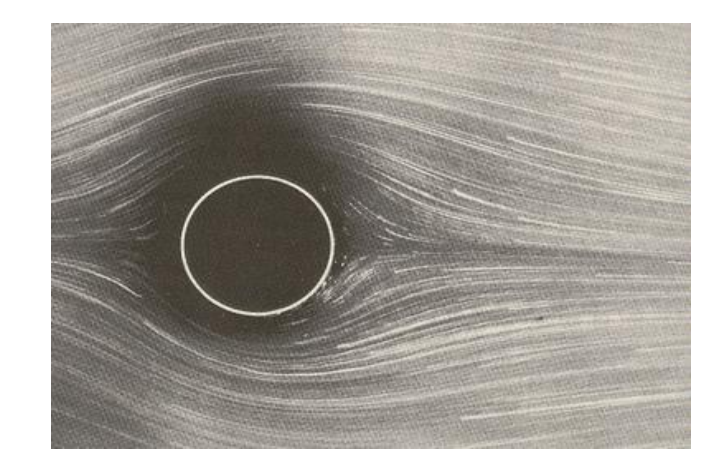

$$
\tau_x = \eta \frac{dv_x}{dy}
$$

Unidade = Poise (≠SI) Quanto vale?? (responder na guia)

onde  $\eta$  é a constante de proporcionalidade entre a tensão de cisalhamento  $\tau_x$ que é aplicada sobre uma camada do fluido e a velocidade  $dv<sub>x</sub>$  que esta adquire em relação às suas vizinhas, dividida pela espessura  $dy$  da camada.

A viscosidade cinemática  $\nu$  é definida como

$$
v = \frac{\eta}{\rho_{flu}}
$$

Unidade = Stokes (≠SI) Quanto vale?? (responder na guia)

**Stokes** determinou experimentalmente a força de atrito que uma esfera sofre ao se deslocar num fluido real no regime laminar

$$
\vec{F}_{visc} = -6\pi \eta r \vec{v}
$$
 (Lei de Stokes)

onde  $r$  é o raio da esfera e  $\vec{v}$  sua velocidade.

Observou a transição do regime laminar para turbulento quando

$$
(Número de Reynolds) \quad R = \frac{2vr\rho_{flui}}{\eta} = \frac{2vr}{v} > 1
$$
\nAdimensional

#### **Determinação da viscosidade de um fluido**

#### $\rightarrow$  Viscosímetro de Stokes (esferas soltas num tubo contendo o fluido)

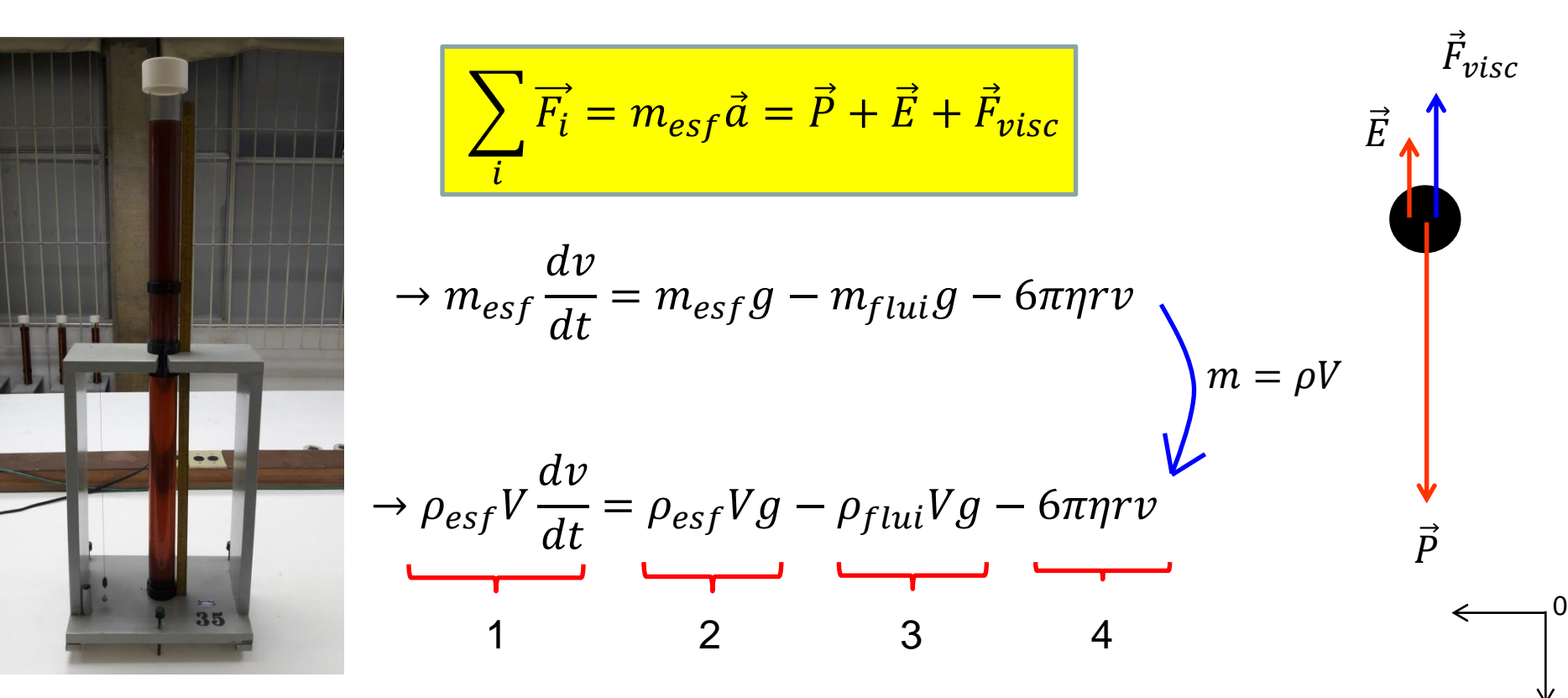

- 2 e 3 são constantes, 2+3>0, e 4 começa em 0 e vai aumentando.
- Em algum momento da queda, 2+3-4=0  $\rightarrow$  1=0  $\rightarrow$  dv/dt = 0  $\rightarrow$  v=cste=v<sub>lim</sub>

$$
\rightarrow 0 = \rho_{esf}Vg - \rho_{flui}Vg - 6\pi\eta r v_{lim}
$$
\n
$$
\rightarrow v_{lim} = (\rho_{esf} - \rho_{flui})\frac{Vg}{6\pi\eta r}
$$
\n
$$
\rightarrow \frac{v_{lim}}{v_{lim}} = \frac{2g}{9\eta}(\rho_{esf} - \rho_{flui})r^2 = kr^2
$$
\n
$$
V = \frac{4}{3}\pi r^3
$$

Jogando esferas de um mesmo material, mas com diâmetros diferentes, e medindo  $v_{\text{lim}}$  para cada uma, é possível fazer um gráfico e encontrar  $\eta$ . **COMO**???

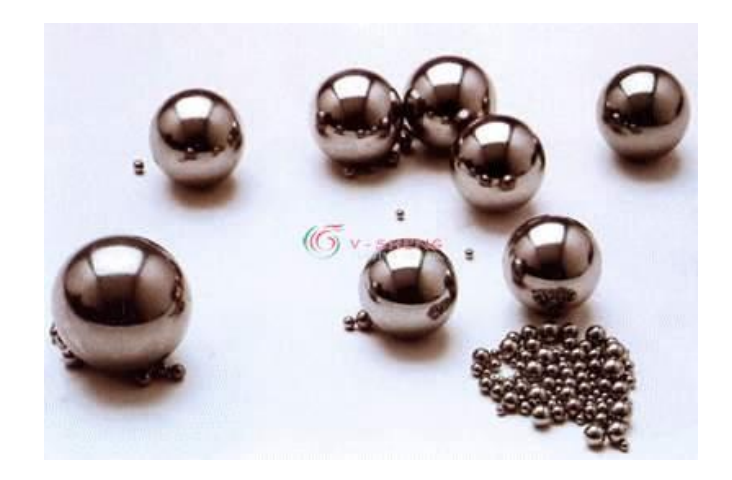

## **Na experiência de hoje, ....**

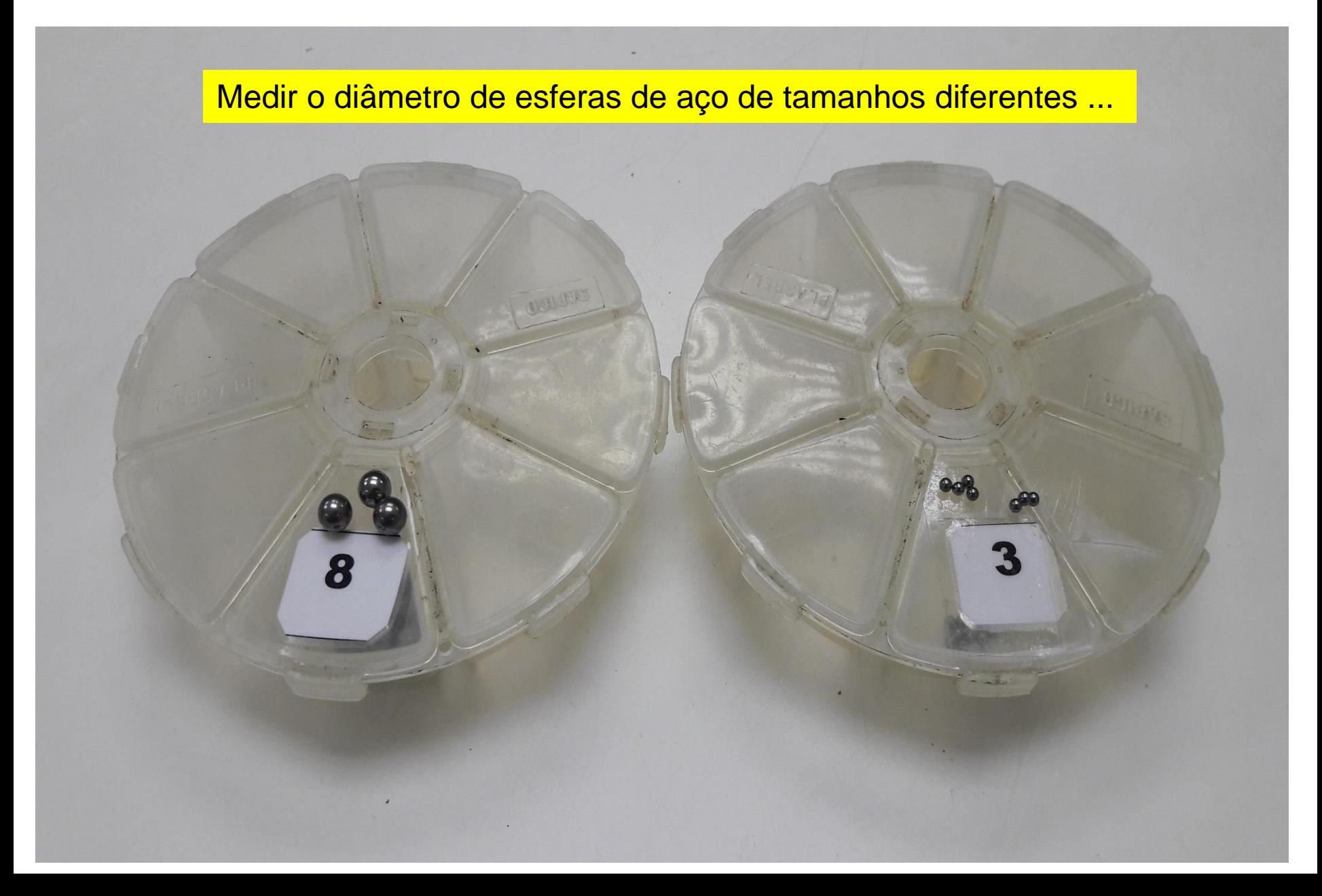

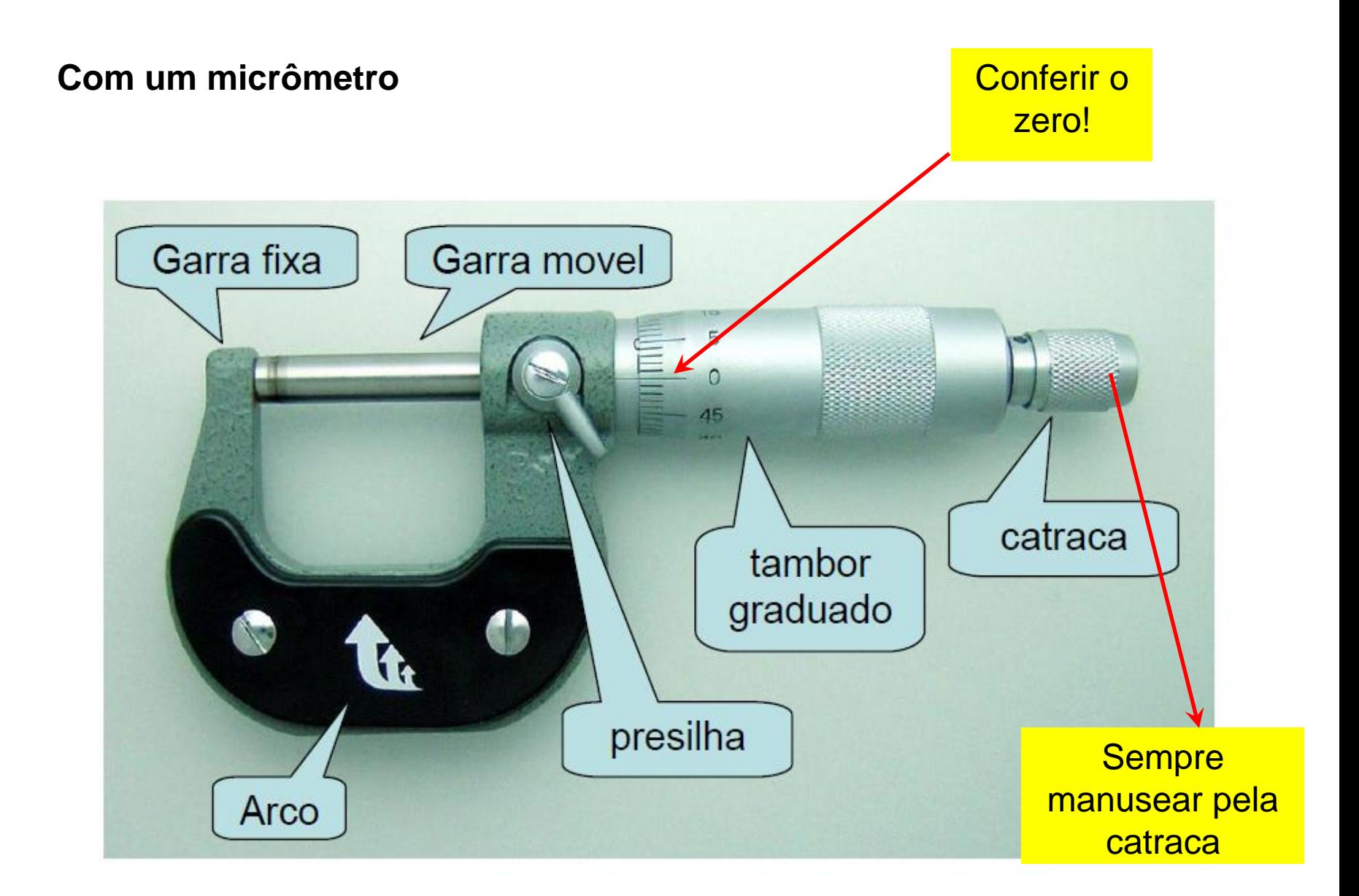

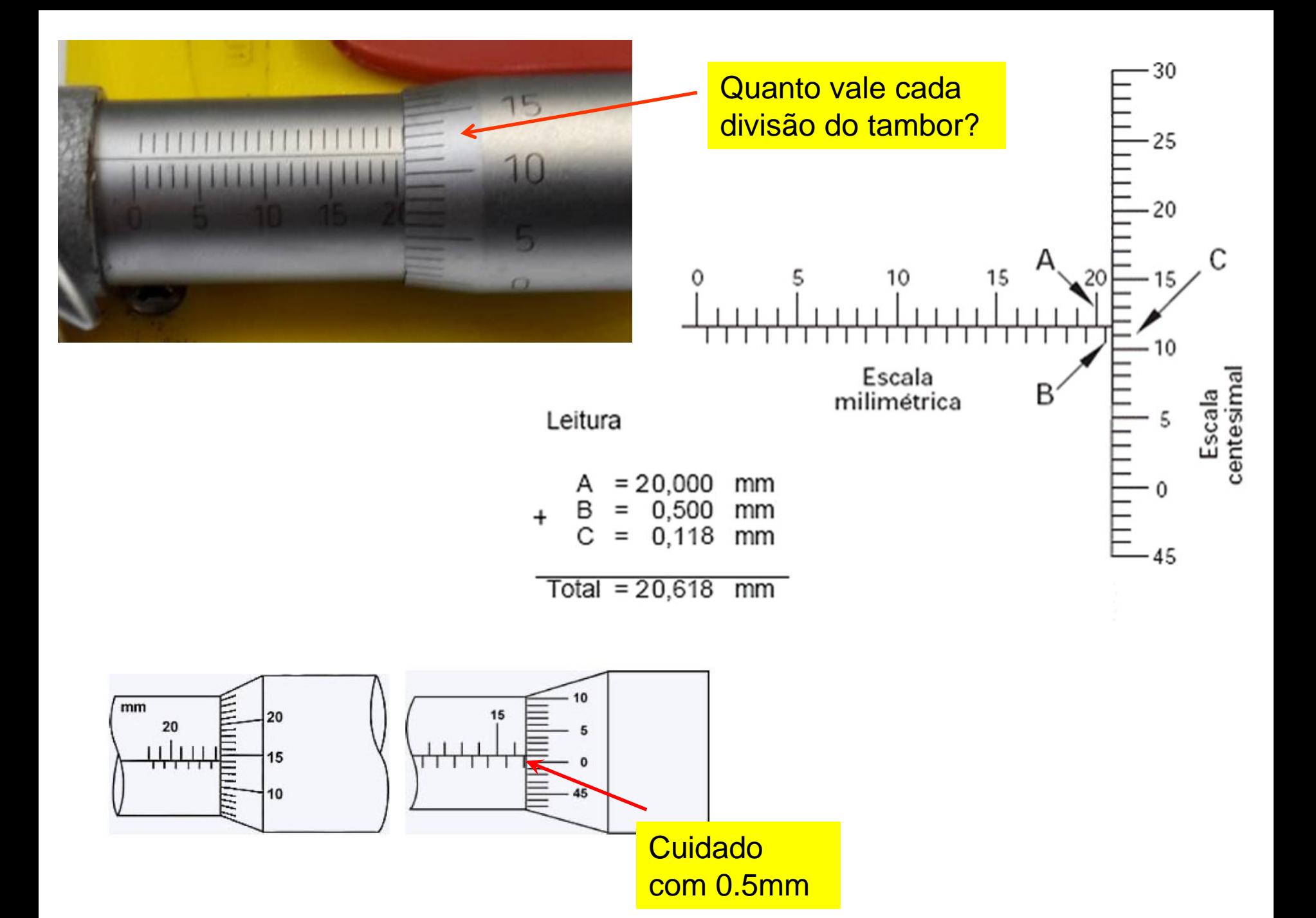

#### Quanto vale a leitura??

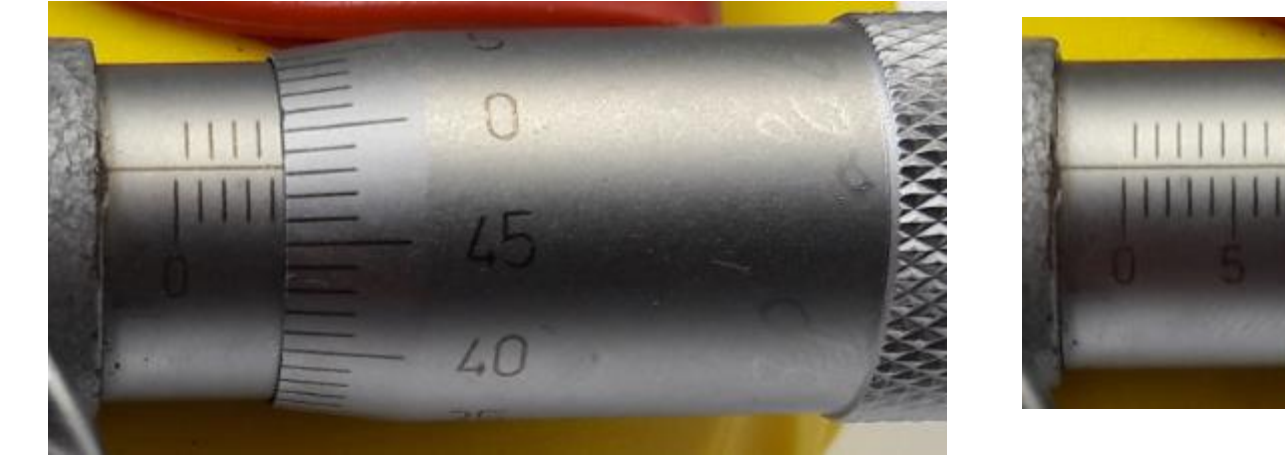

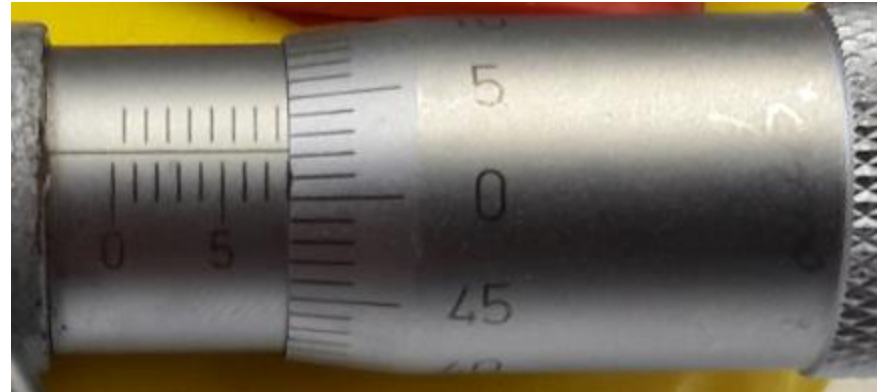

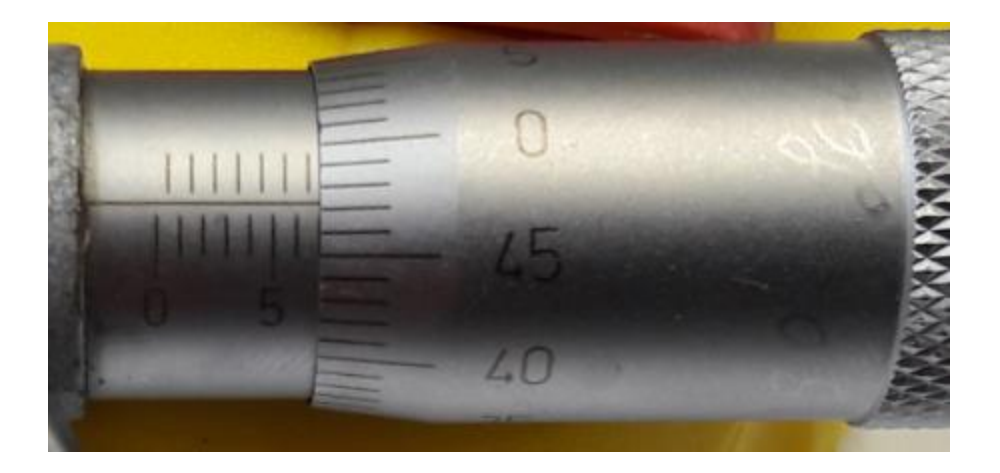

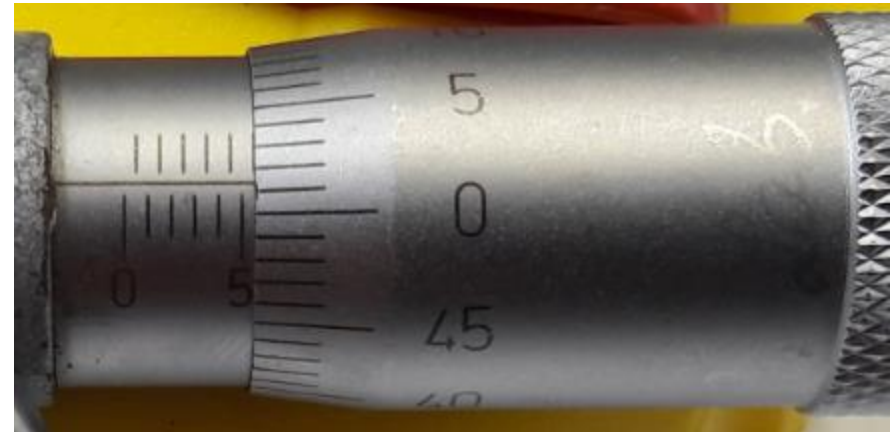

Qual é a incerteza de um micrômetro??

#### Quanto vale a leitura??

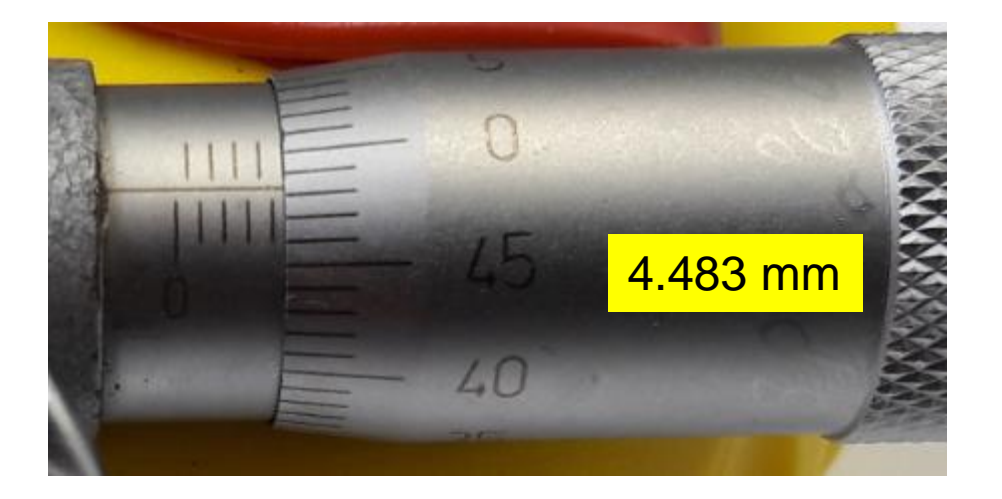

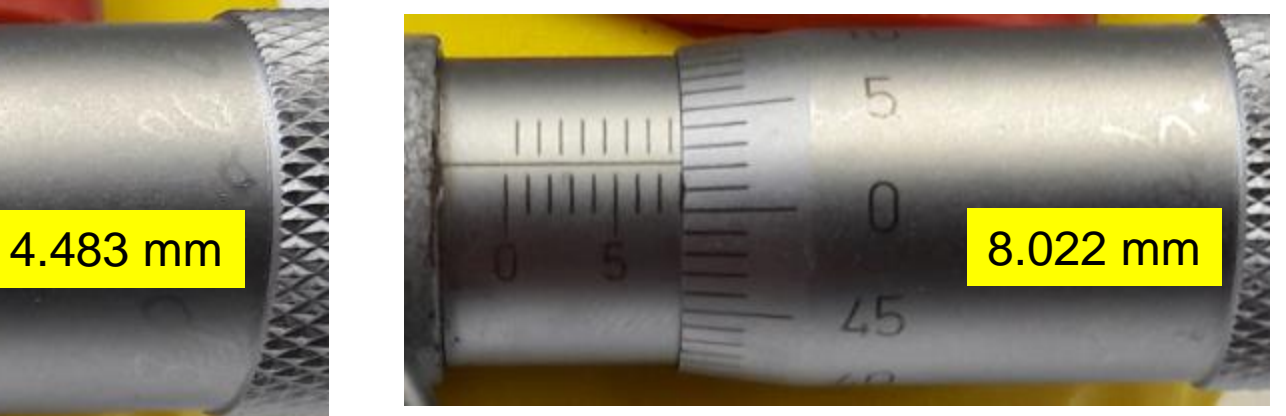

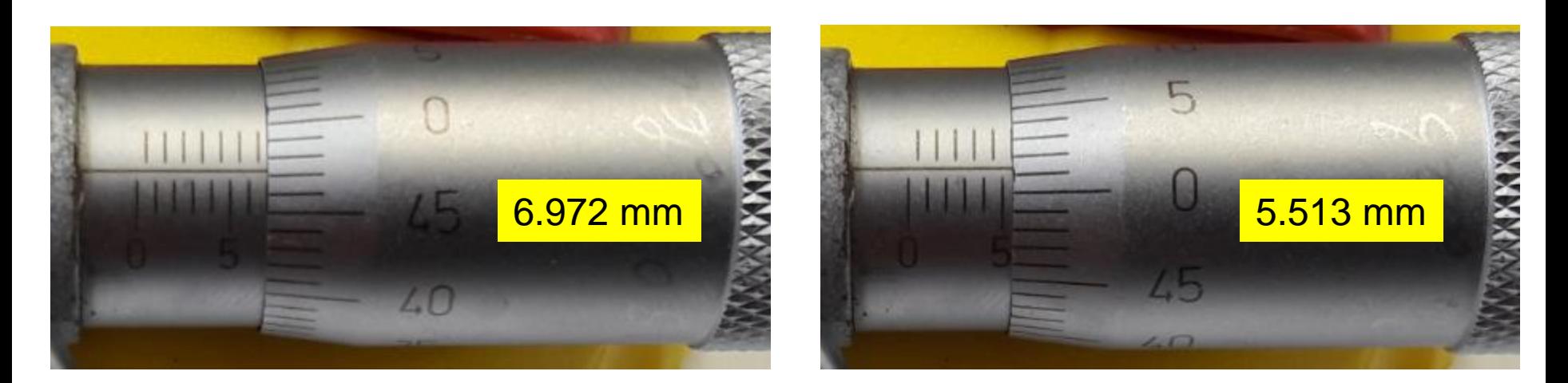

Incerteza = metade da menor divisão = 0.01 mm /  $2 = 0.005$  mm = 5 µm

 $\rightarrow$  Precisa apresentar as medidas com 3 casas decimais!!!

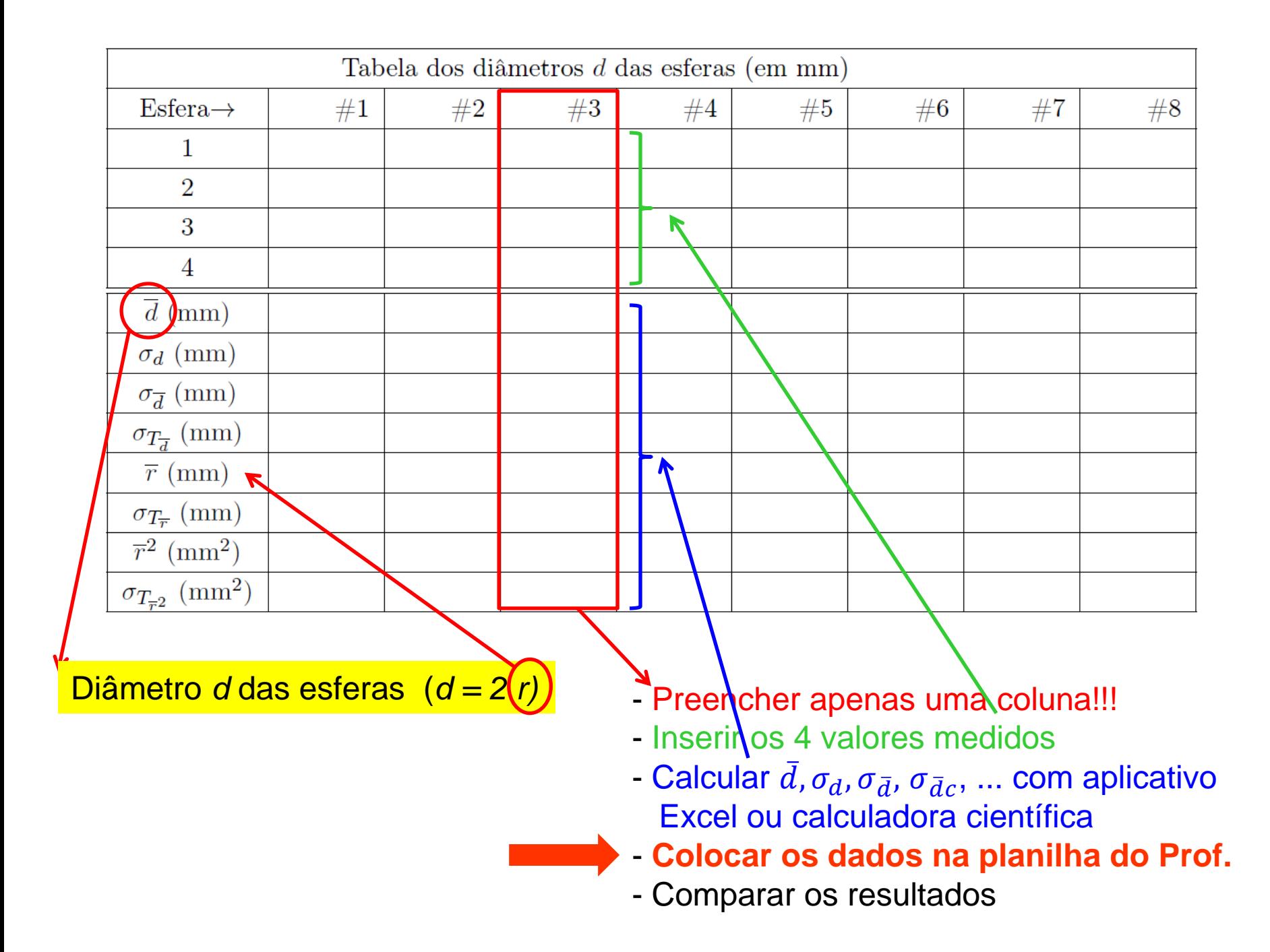

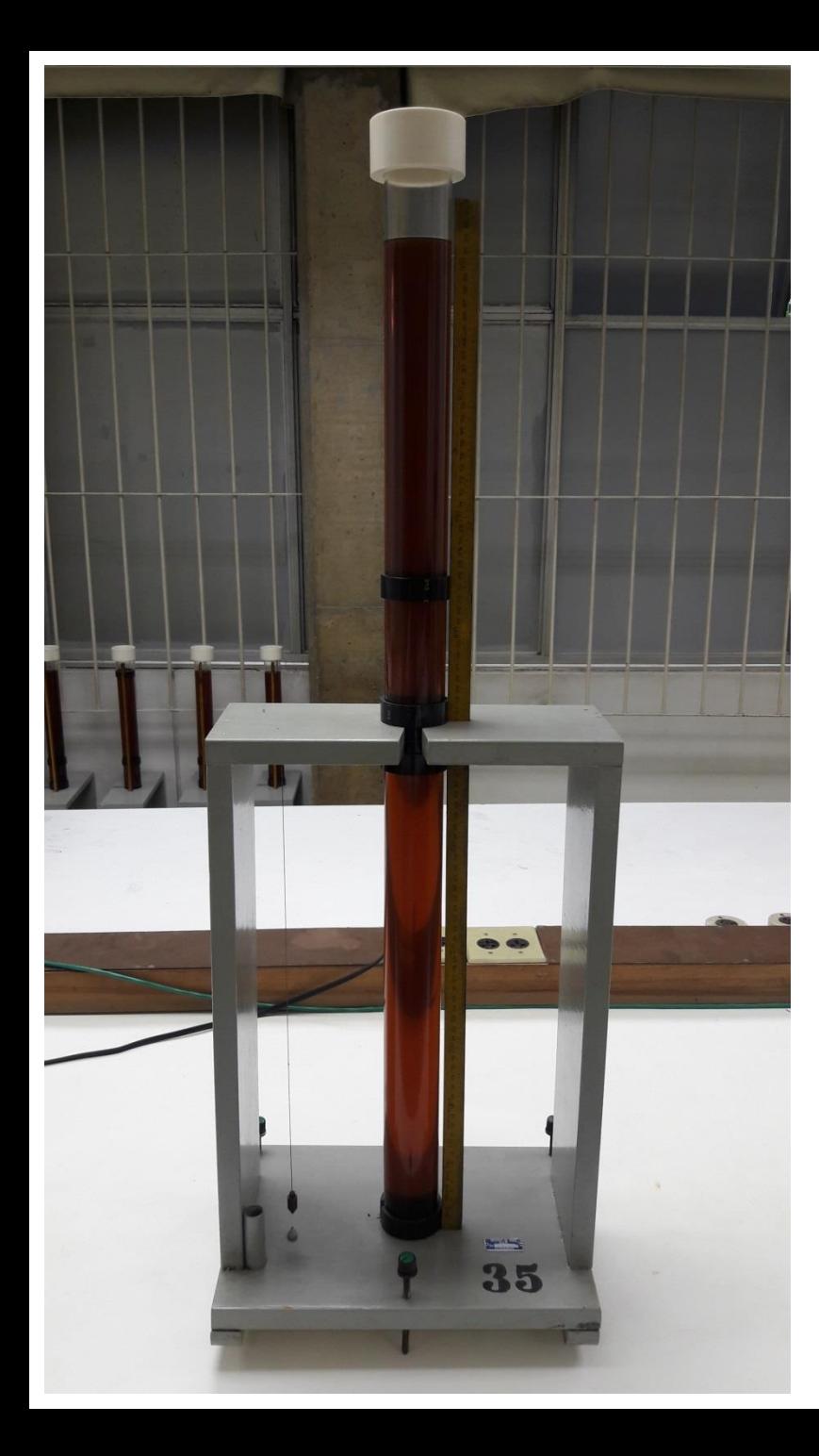

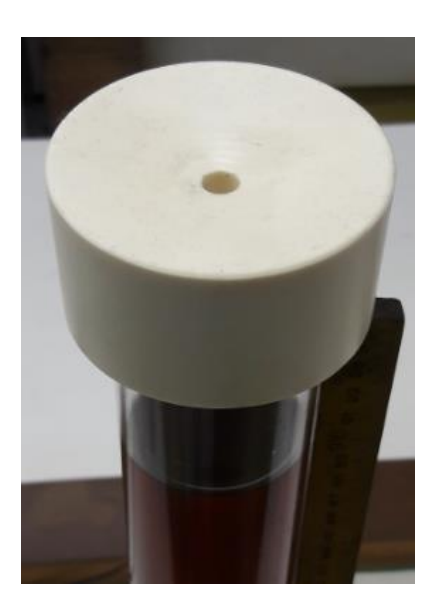

- Como vamos medir *vlim*?
- Como saber se alcançamos o regime v=cste?
- Como determinar o melhor intervalo para as medidas de *vlim*?

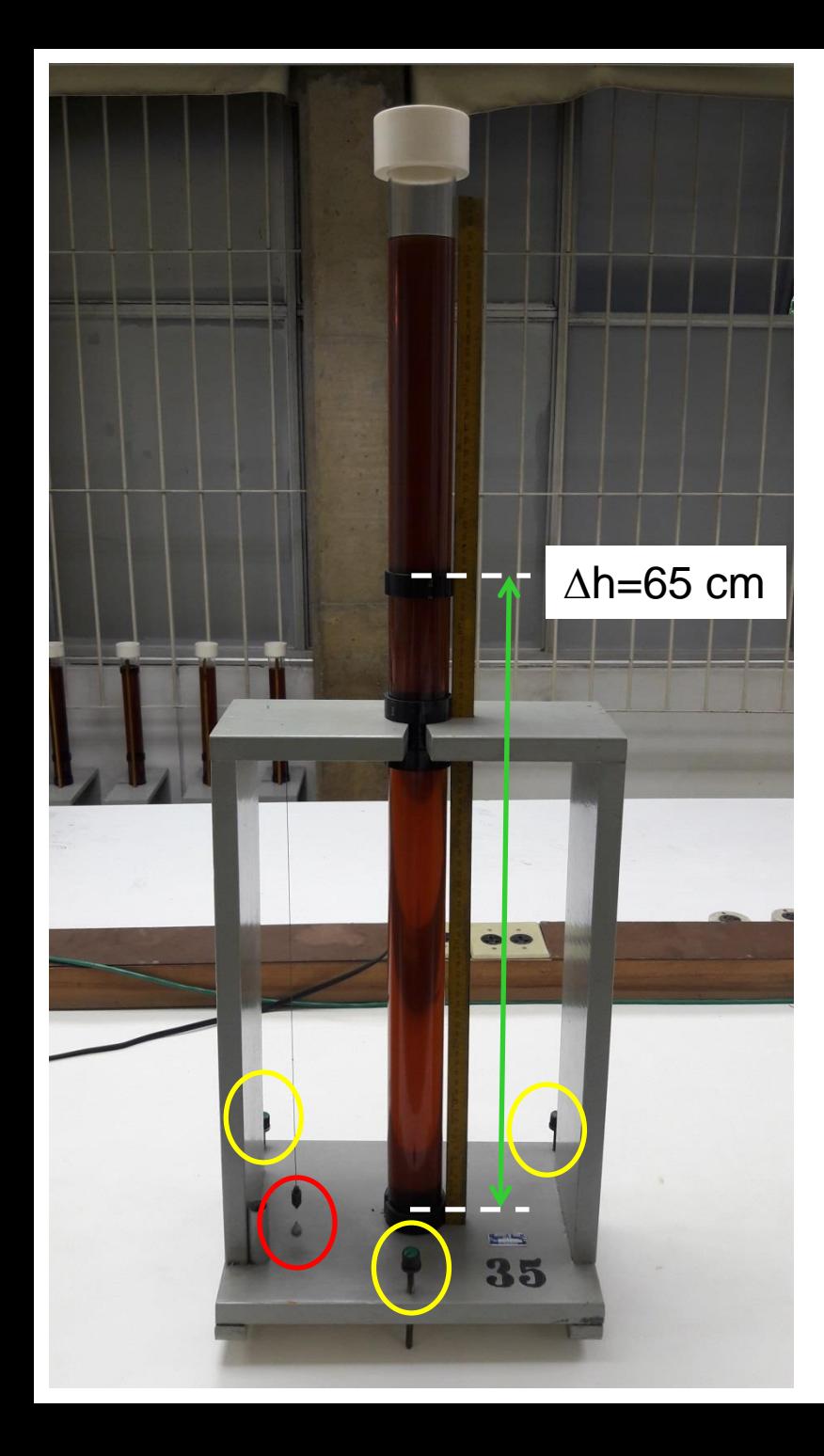

- Nivelar o sistema (cuidado para não piorar!!)
- Intervalo mais em baixo possível (v=cste)
- Intervalo maior possível (tempo maior)
	- $\rightarrow$  Incerteza relativa menor
- Cronometrar o tempo de queda
- Treinar lançamento e medida com cronômetro usando as outras esferas que não foram medidas

 $-$  Qual é o erro de  $\Delta h$ ??

#### **Erros de h**

Incorrect

Correct

Incorrect

- Incerteza da trena: 0.5 mm
- Paralaxe: 2 mm (??)

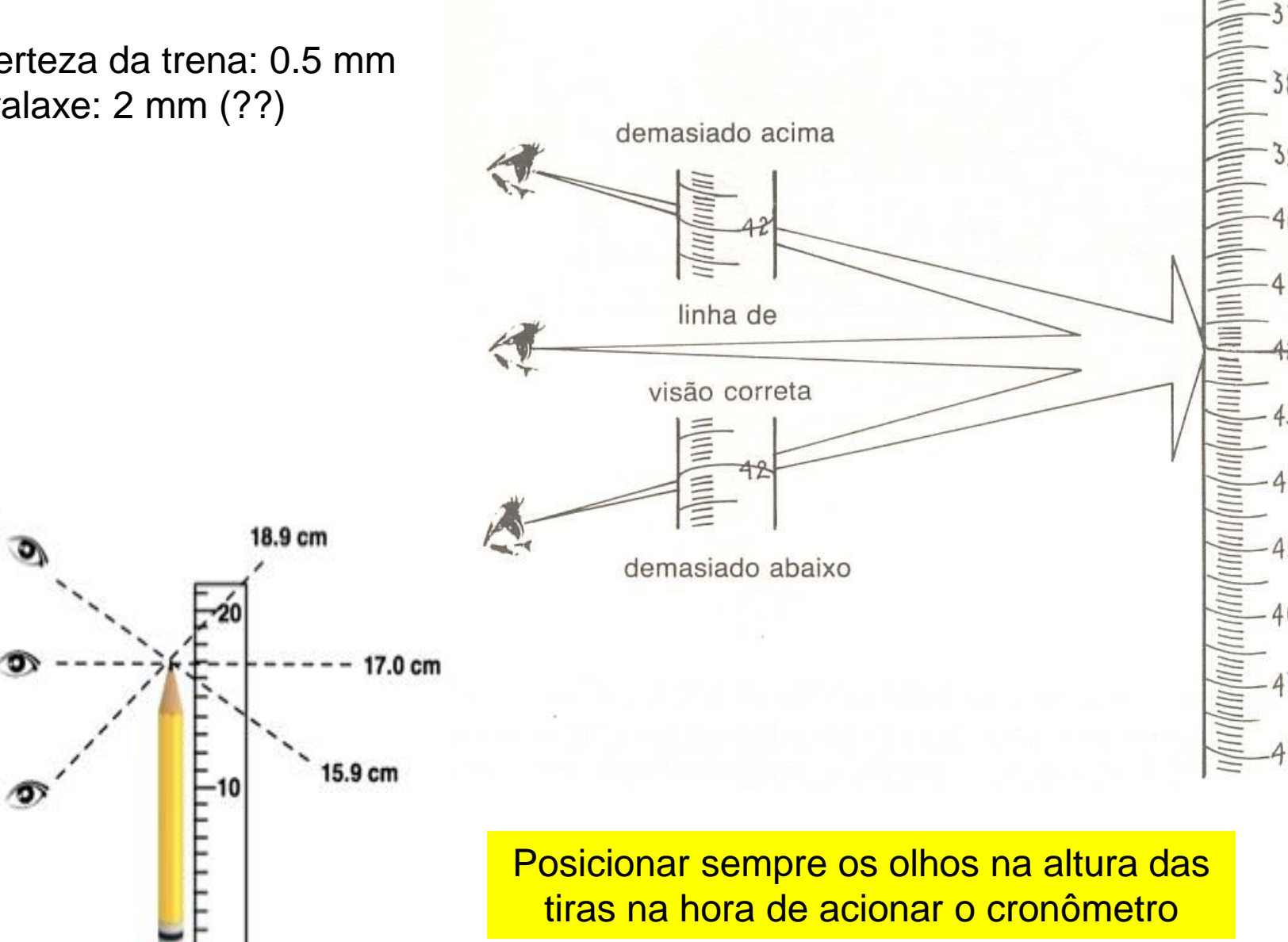

**Quais são os erros do tempo??**

#### **Erros do tempo**

- Incerteza do cronômetro 0.01 s
- Tempo de reflexo  $0.1 0.2$  s (menor que na EXP0. Pq?)

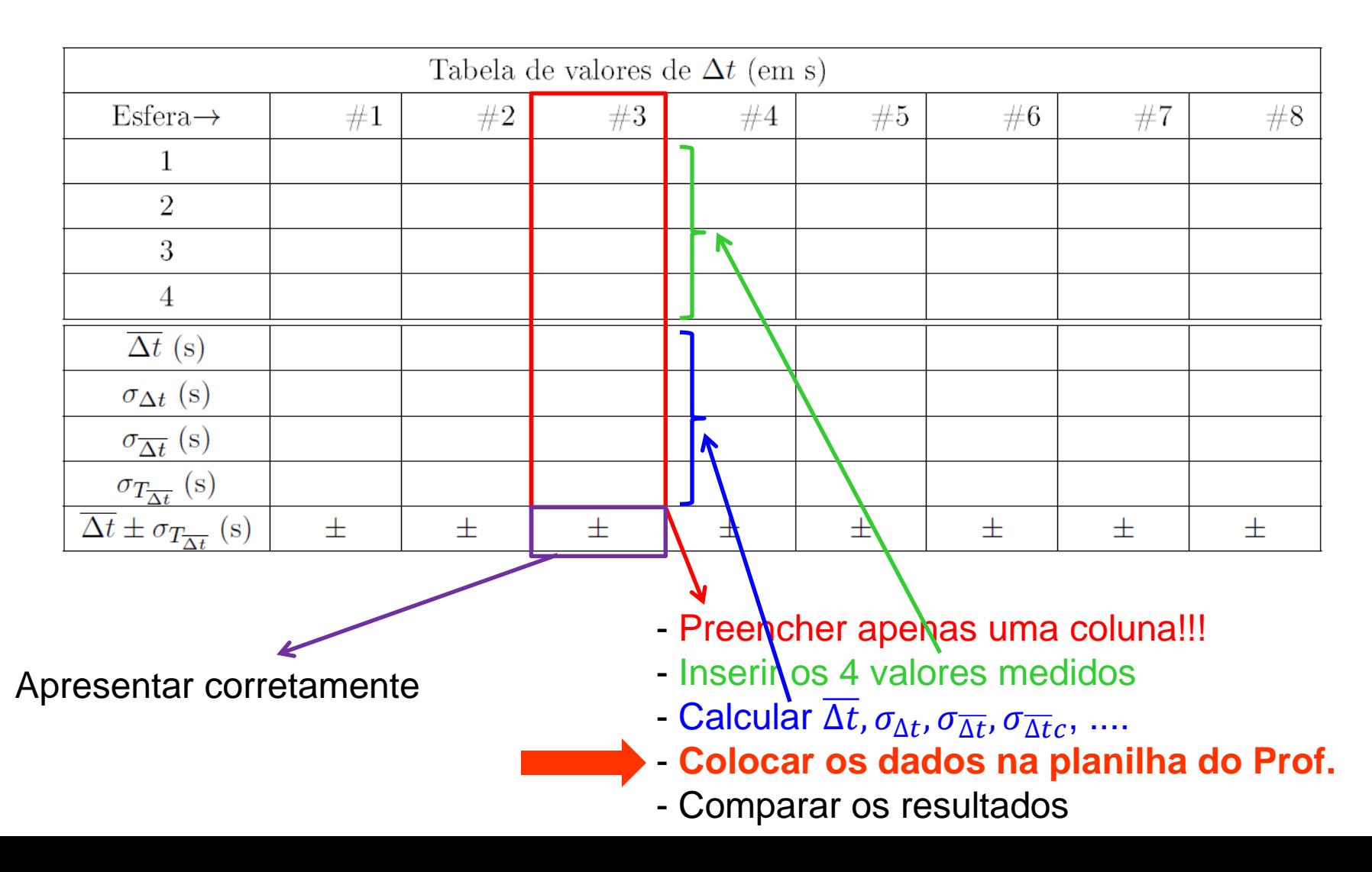

A equação do movimento adotada (3 forças externas) não leva em conta a influência das paredes do tubo que resulta numa força extra atuando sobre a esfera no sentido oposto ao movimento.

Precisamos corrigir o valor de  $v_{\lim D} = \frac{\Delta h}{\Delta t}$  $\overline{\Delta t}$ por um fator  $f = 1 + x + x^2$  onde  $x=\frac{9r}{3R}$  $2D$  $(r = raio da esfera, D = diâmetro interno do tubo)$ 

 $\rightarrow v_{\text{lim } \infty} = f v_{\text{lim } D}$ 

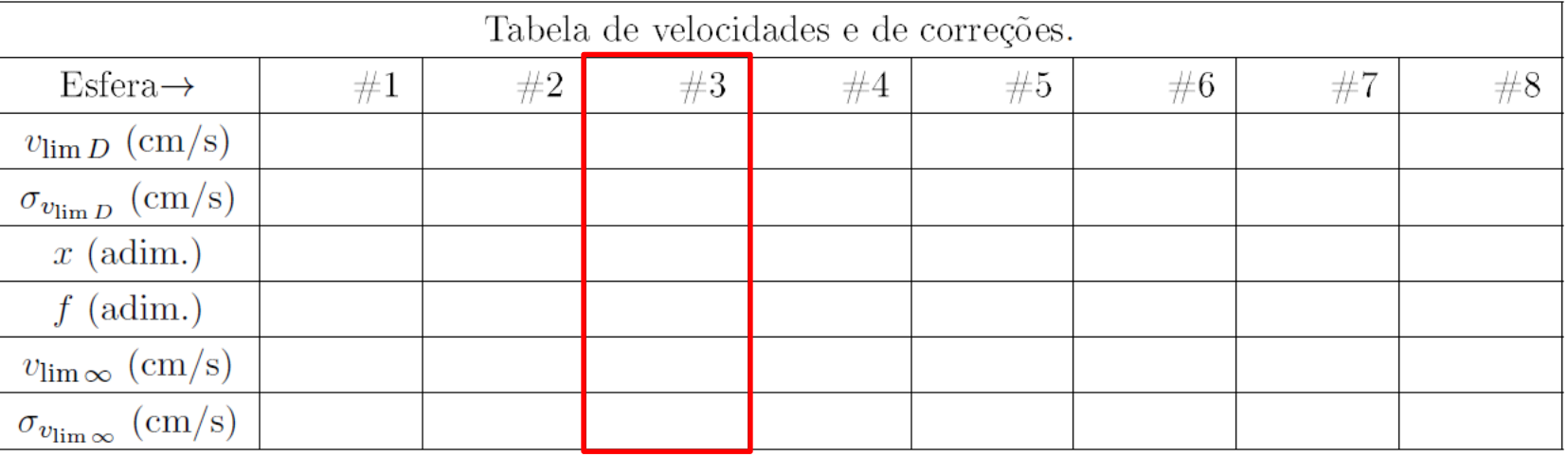

- Preencher apenas uma coluna!!!
- Calcular  $v_{\lim D}$ ,  $x, f, v_{\lim\infty}$
- Calcular  $\sigma_{v_{\rm lim\,}p}$ ,  $\sigma_{v_{\rm lim\,\infty}}$
- **Conferir na planilha do Prof. se seus valores estão corretos**

#### **Como medir o diâmetro interno do tubo??**

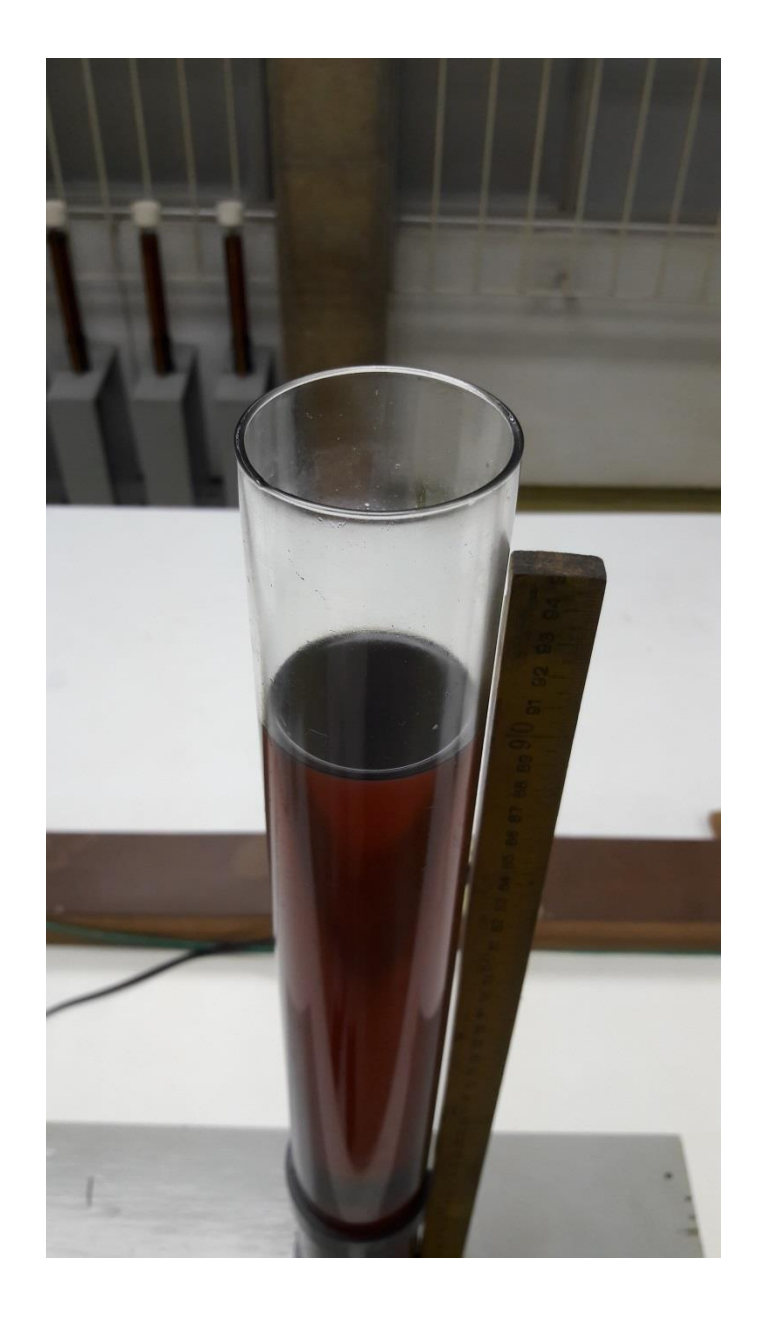

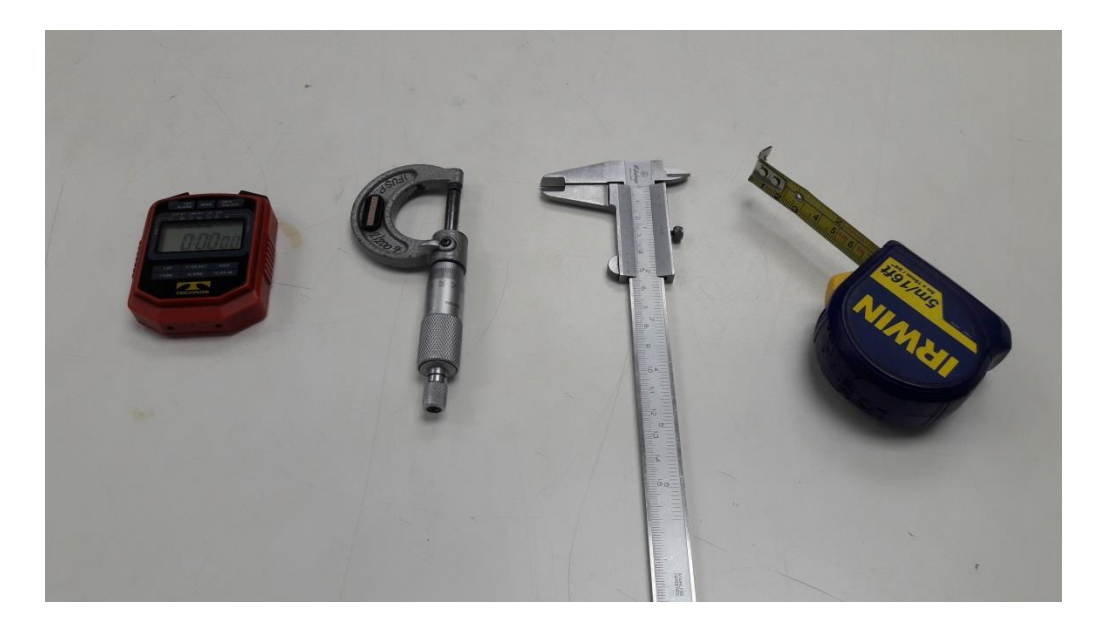

#### **Com um paquímetro**

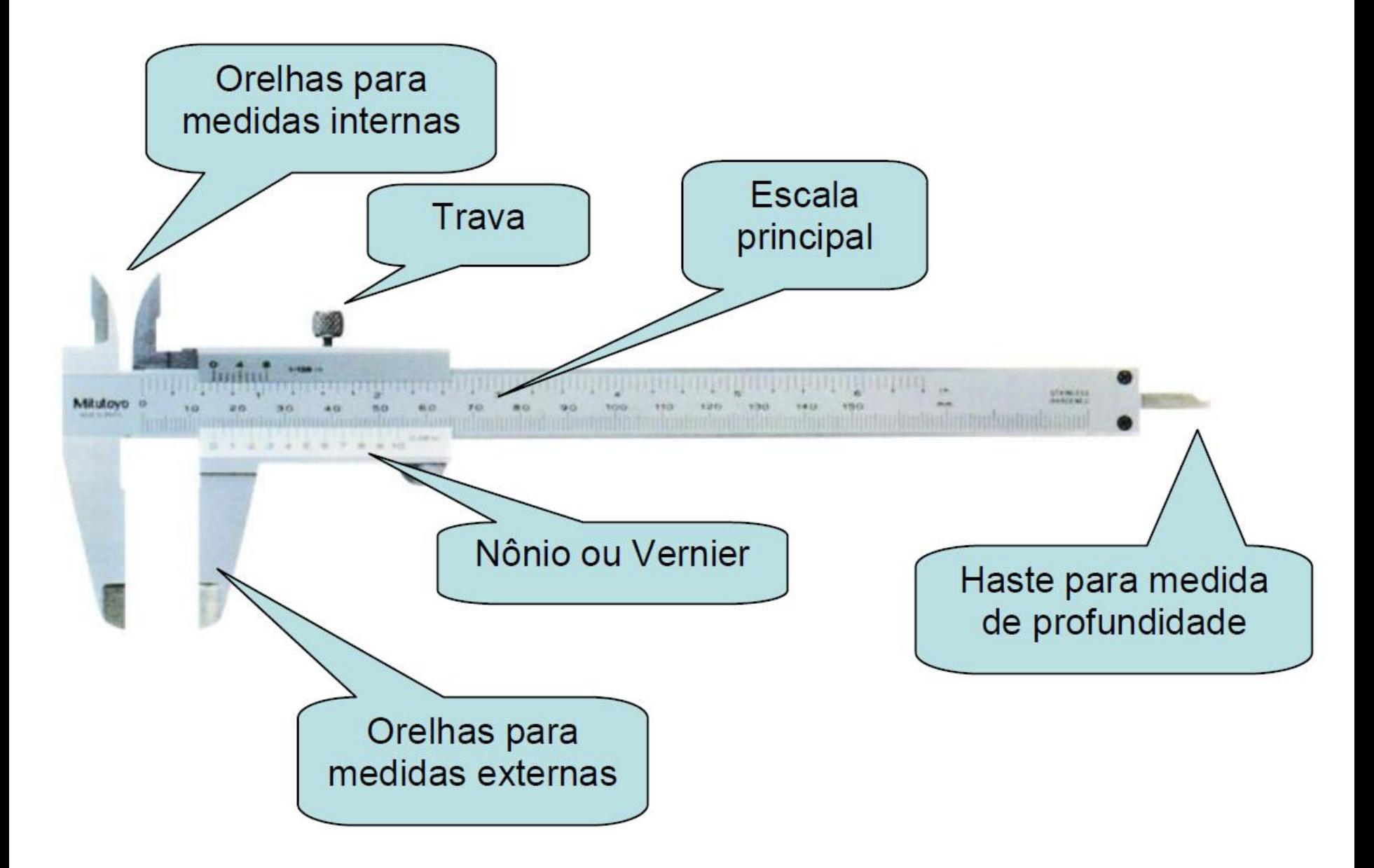

#### Quanto vale a leitura??

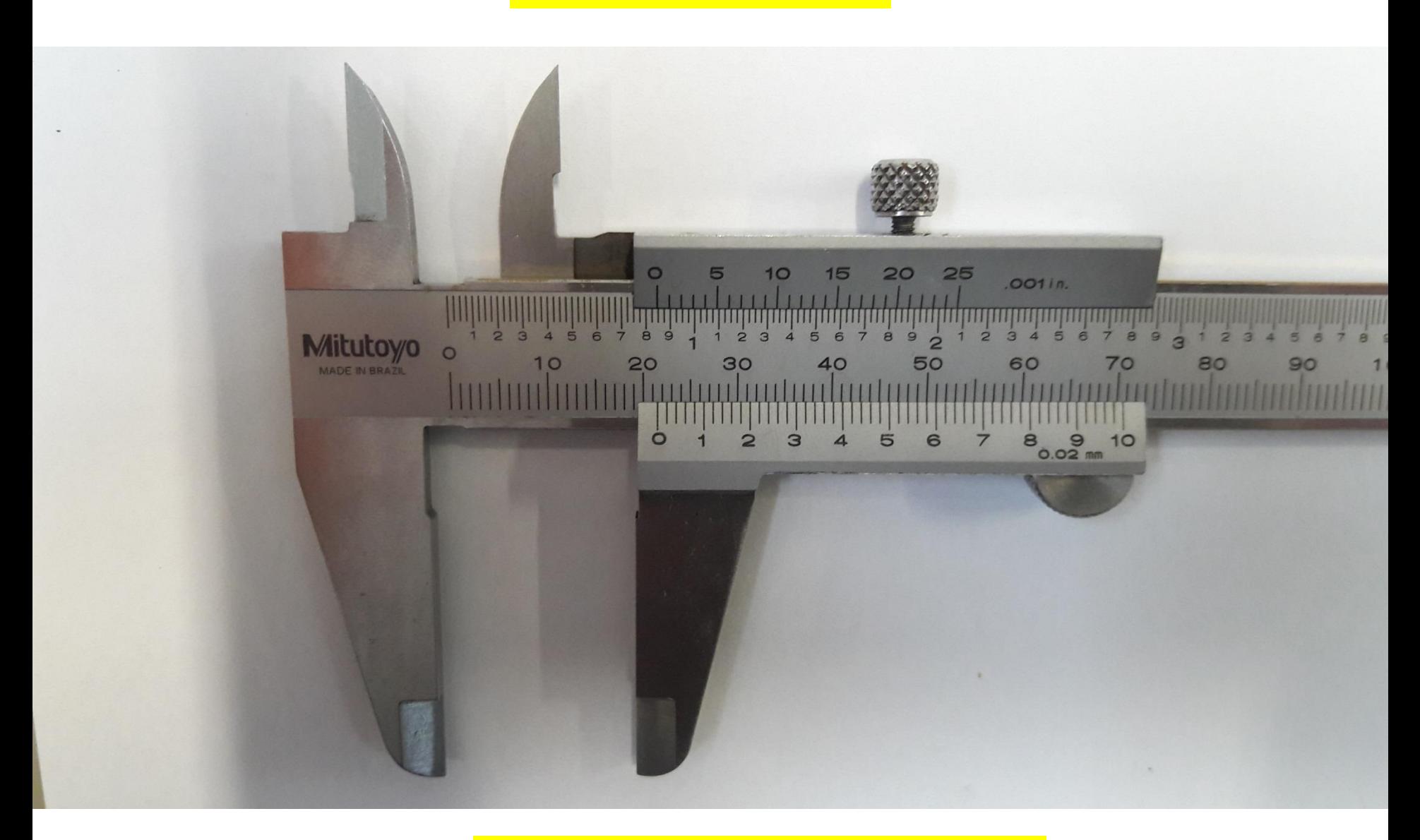

Qual é a incerteza do paquímetro??

#### Quanto vale a leitura??

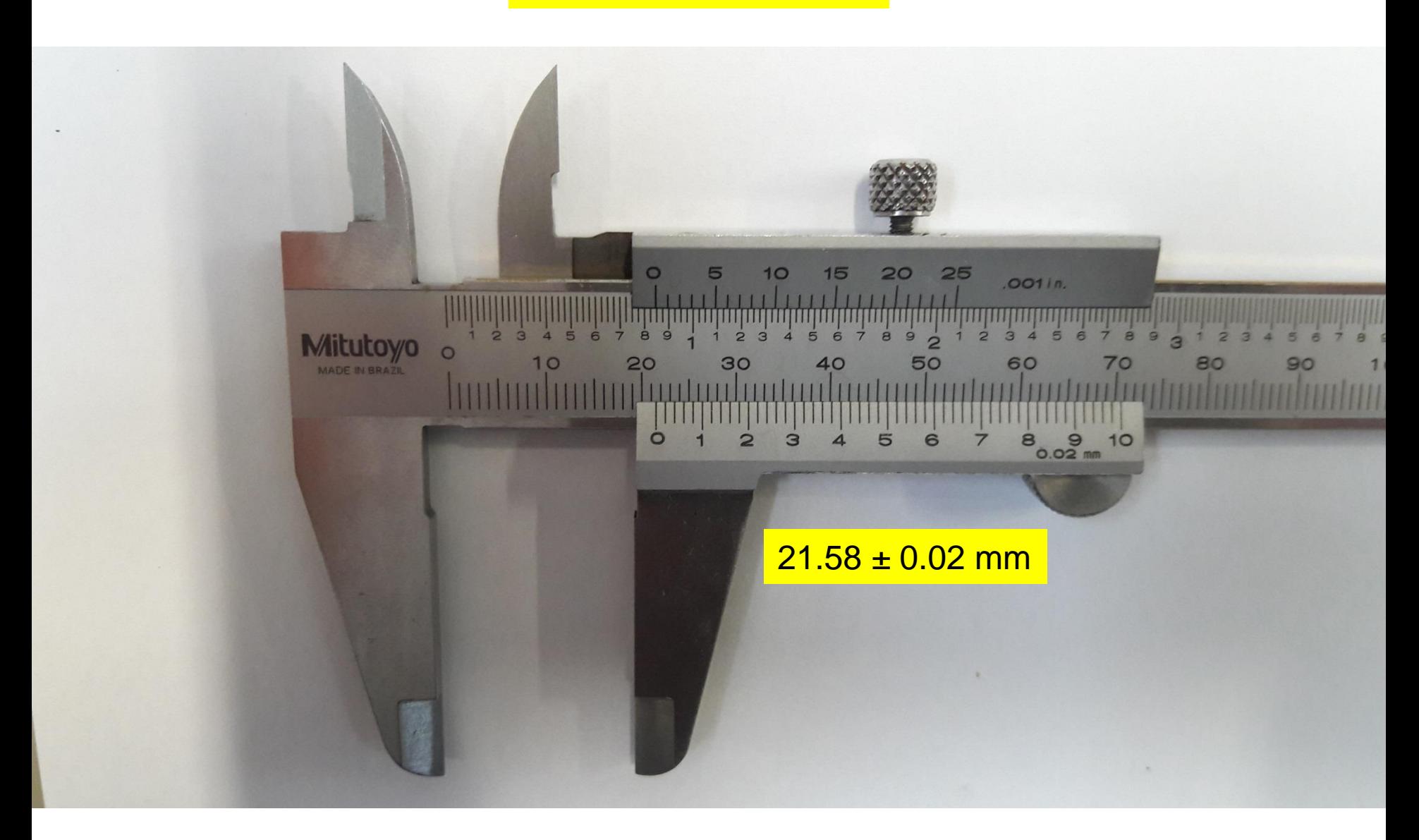

Incerteza = menor divisão = 1 mm /  $50 = 0.02$  mm

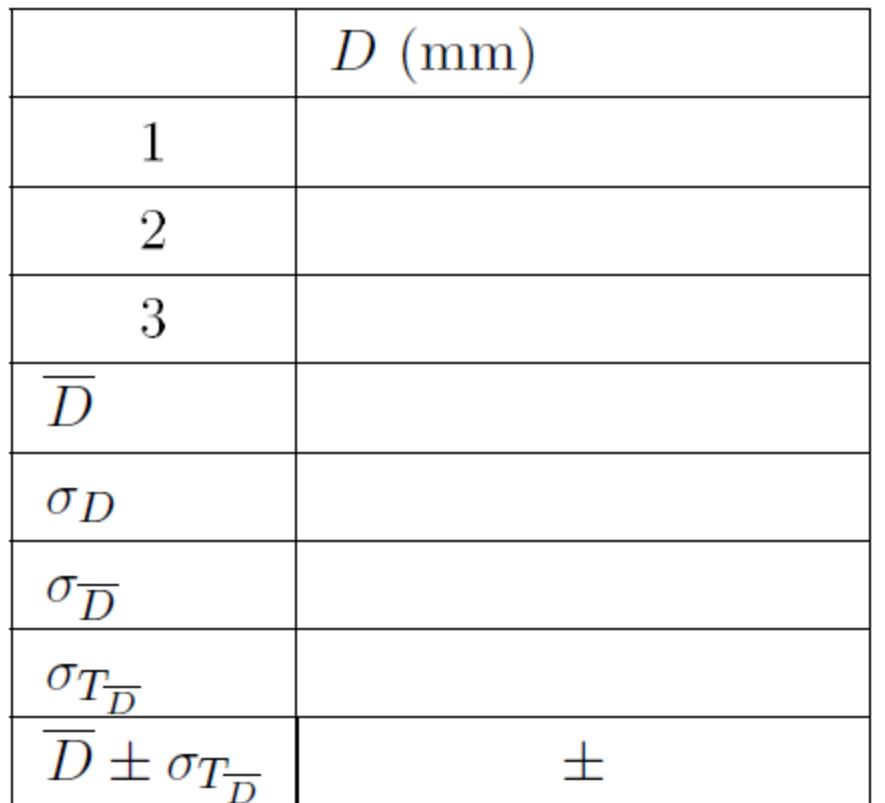

- Inserir os 3 valores medidos
- Calcular  $\overline{D}$ ,  $\sigma_D$ ,  $\sigma_{\overline{D}}$ ,  $\sigma_{T\overline{D}}$ , ....
- Apresentar corretamente os resultados

#### **A viscosidade depende da temperatura. Como medir** *T* **e** *flui***??**

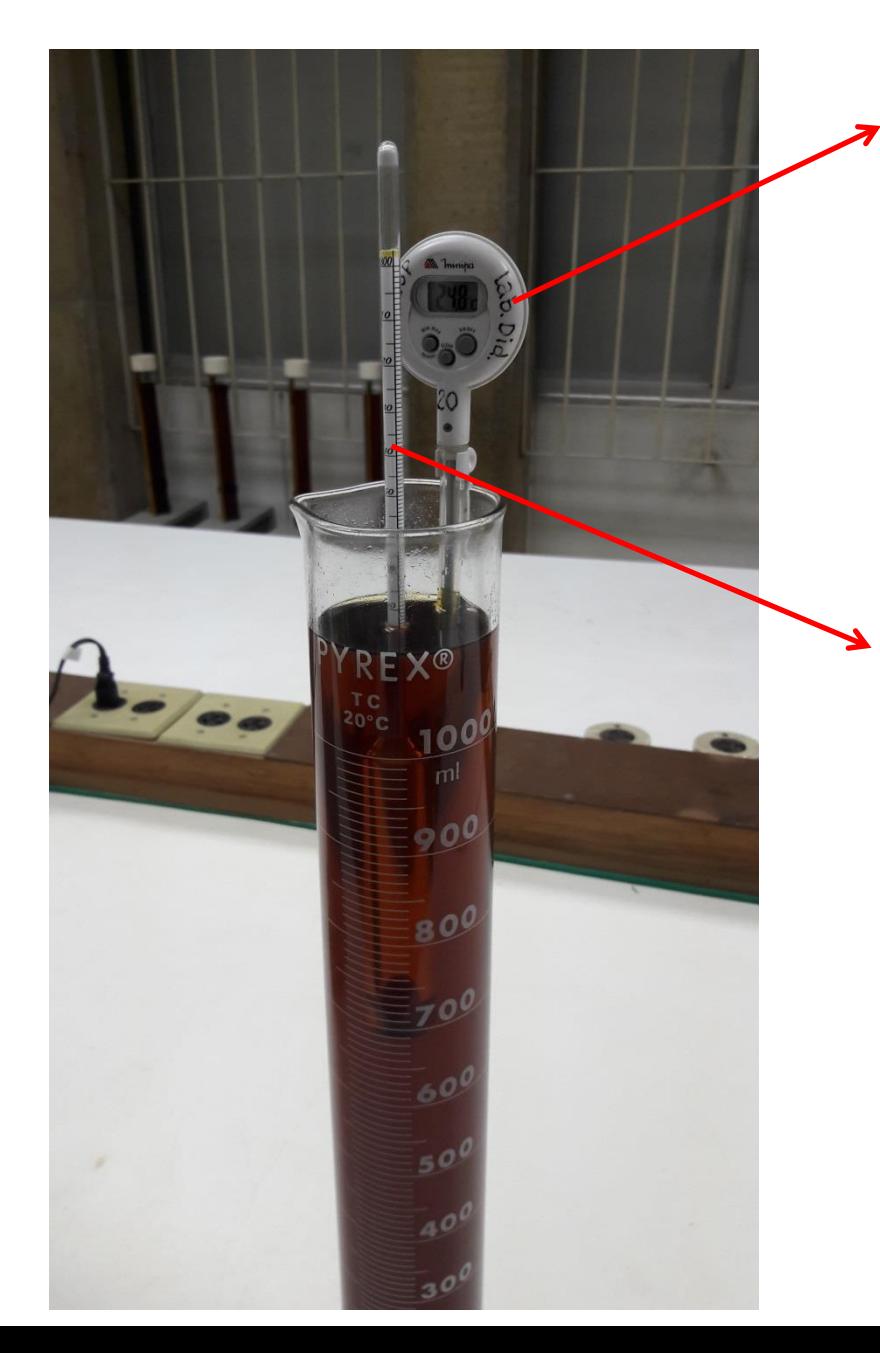

#### Termômetro digital

- Não tirar do tubo
- Em equilíbrio térmico com a sala
- Medir T logo antes de jogar as esferas e logo no final.
- $Incerteza = 0.1$  °C

#### Densímetro

- Para determinar  $\rho_{\text{flui}}$  (g/cm<sup>3</sup>)
- Não tirar do tubo
- Não mexer (ou deixar estabilizar 2 min)
- Incerteza ???
- Mesmo princípio que nas bombas a álcool (para evitar adulteração)

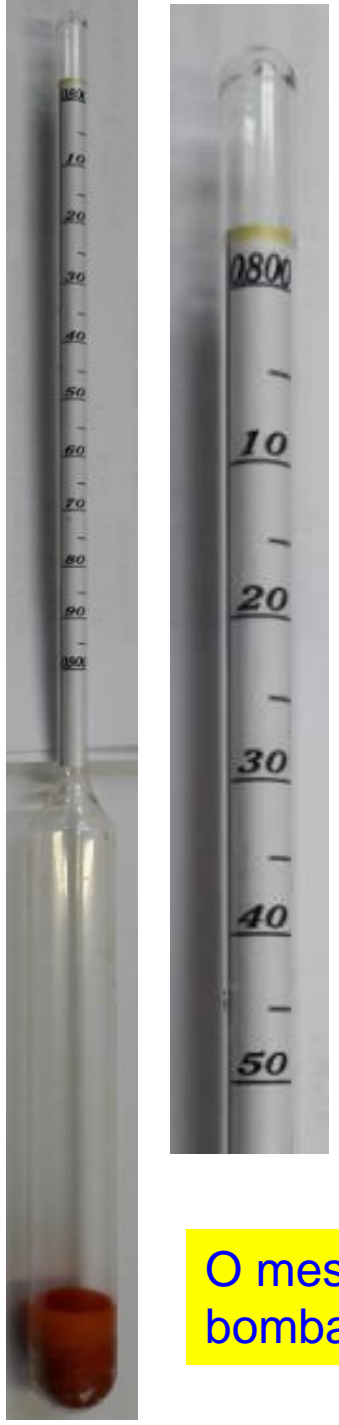

Menor divisão: 0.001 g/cm<sup>3</sup>  $\rightarrow$  incerteza do instrumento = 0.0005 g/cm<sup>3</sup>

Presença de um menisco  $\rightarrow$  incerteza da medida  $= 0.001$  g/cm<sup>3</sup>

#### O mesmo instrumento é usado nas bombas a álcool para evitar adulteração

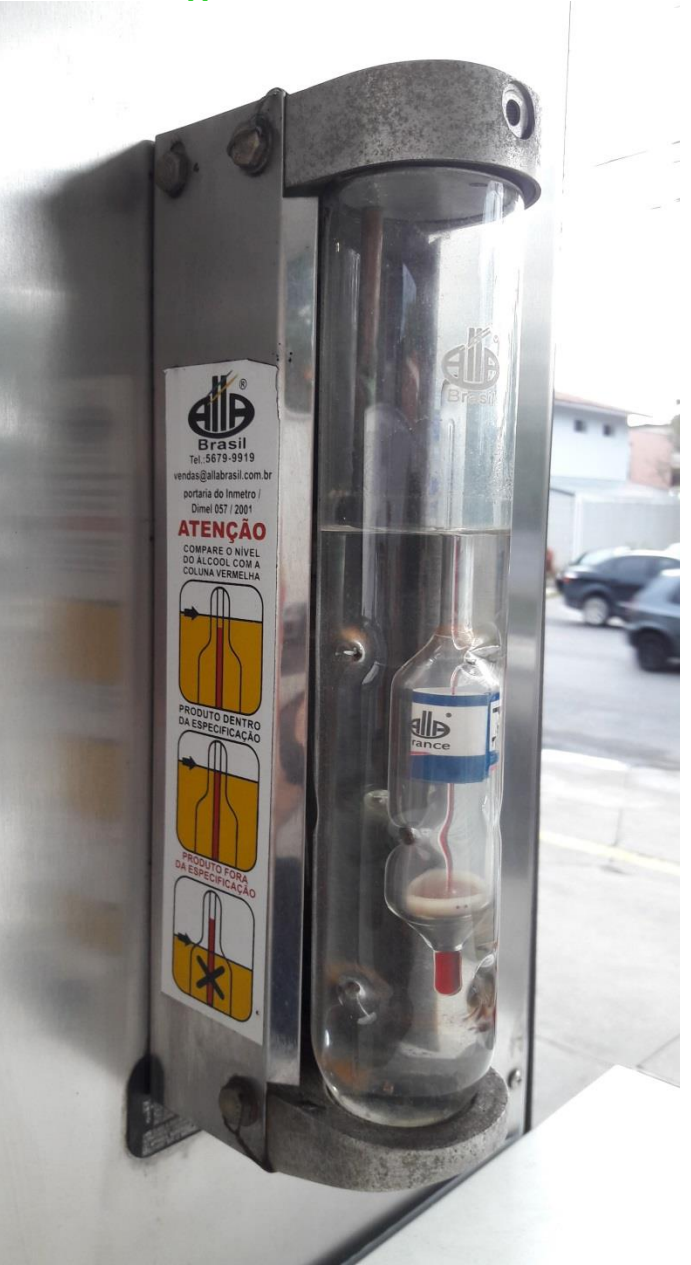

#### **Fazer um gráfico de** *vlim × r 2*

- No computador, usar o programa Origin 9.1 (ver procedimento)
- Discutir a presença de regime laminar e turbulento
- Discutir a validade da lei de Stokes
- A partir deste gráfico, extrair o valor de
- Calcular y e comparar com os dados da tabela (extrapolar se for necessário!!)
- Calcular *R e ver* se os valores de R são compatíveis com a tendência do gráfico
- Responder às perguntas

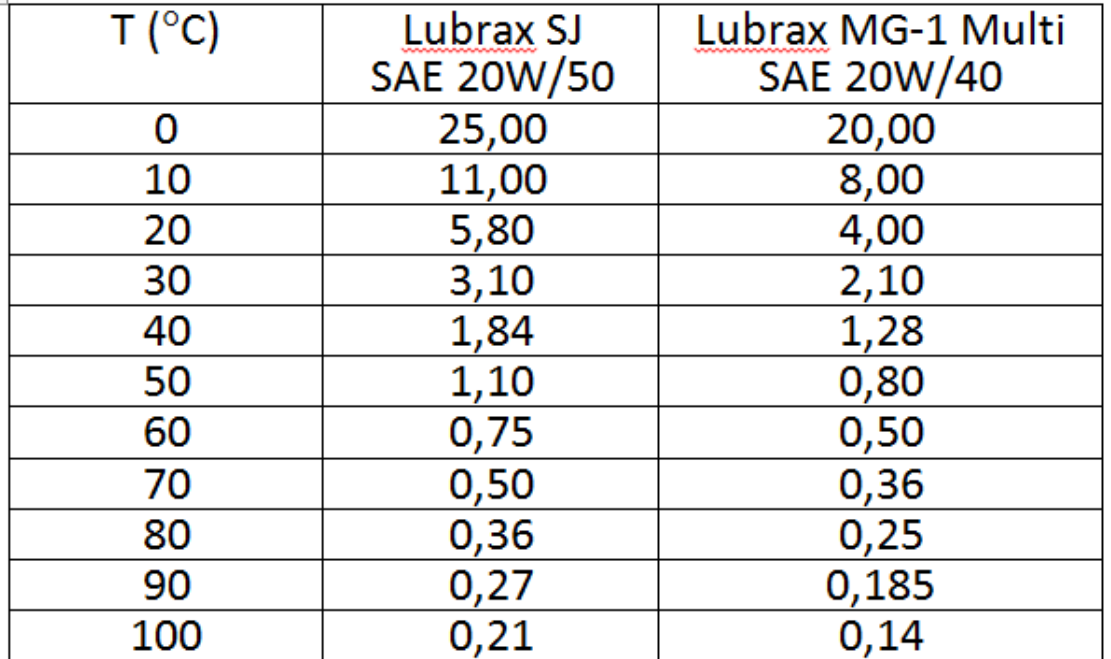

Viscosidade cinemática  $v$  em Stokes para 2 tipos de óleo da Petrobras

## **Gráfico**

Maneira prática para ilustrar um conjunto de dados numéricos  $\rightarrow$  Deve ser simples, claro, mas completo

- •Título explicativo (não redundante)
- •2 eixos com nome e unidade
- •2 escalas com algumas divisões e números simples
- •Dados com as barras de erro
- •Não traçar linha nem marcar o valor dos dados nas escalas

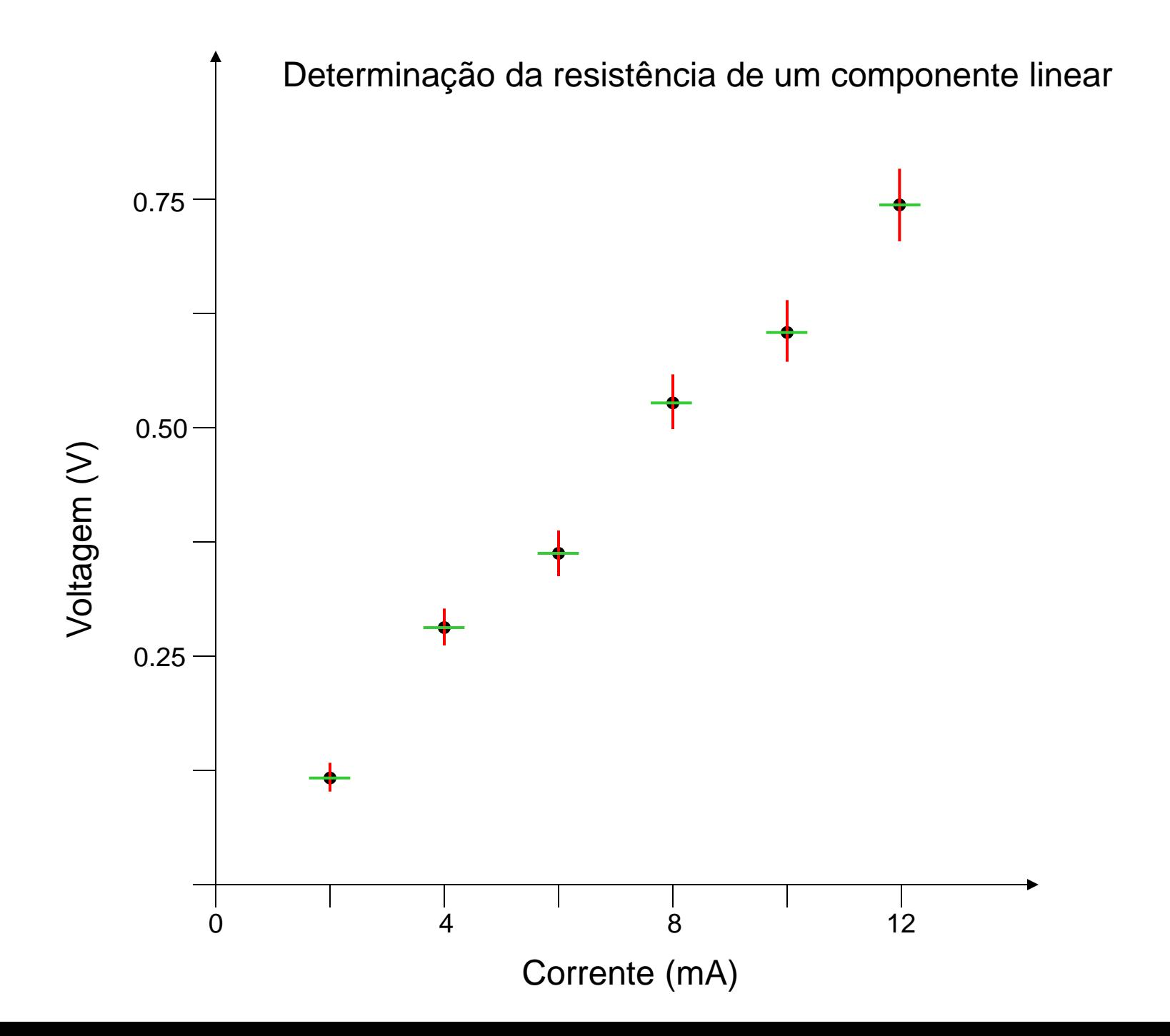

## Como limitar o número de dados numa regressão linear?

#### •Selecionar **Analysis Fitting Linear fit Open dialog**.

•No campo *input data*, inserir no final a expressão [n1:n2] onde n1 e n2 são respectivamente o número do primeiro e do último dado a serem levados em conta na regressão.

• Clicar **OK**.

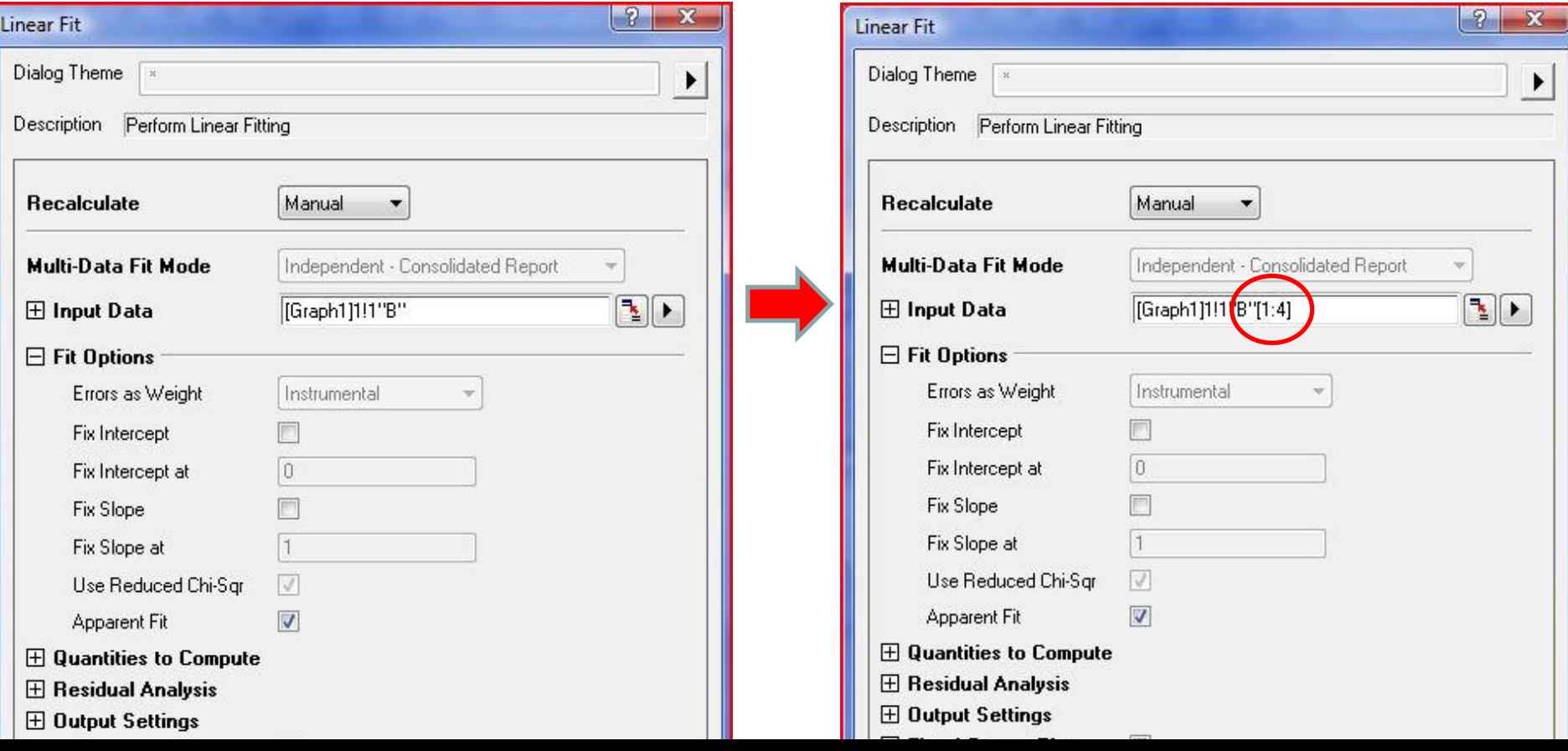

#### •**Procedimento para fazer um gráfico com Origin 9.1**

•No desktop, clique no ícone **ORIGIN 9.1**.

•Um novo projeto (book1) será aberto com duas colunas: uma para os dados do eixo x (coluna A(x)) e outra para os dados do eixo y (coluna B(y)).

•Se precisar de mais colunas, clique em **Column**, seguido de **Add new column**, escolhe o número de colunas extras desejado, e clique **OK**.

•Se uma destas novas colunas (C(y) por exemplo) for associada às barras de erro de uma das grandezas (por exemplo dos dados B(y)), selecione a coluna relacionada INTEIRA C(y), clique em **Column** seguido de **Set as** e de **Y error**. O nome da coluna deve ter mudado para alguma coisa do tipo C(yEr±).

•Se quiser, pode mencionar nas duas primeiras linhas amarelas de cada coluna A(x) e B(y) (não para a coluna de incerteza) o nome dos eixos e as unidades relacionadas. Todavia, isto pode também ser feito mais tarde diretamente no gráfico, se preferir. Não precisa preencher as linhas amarelas "Comments" e F(x).

•Preencha as colunas com seus dados, começando a partir da linha 1 (parte branca da tabela). Frações não são reconhecidas pelo programa. Use valores decimais.

•Para montar o gráfico, selecione todas as colunas desejadas (aquelas contendo os erros também), clique em **Plot**, seguido de **Symbol** e **Scatter.**

•Se achar necessário, pode clicar duas vezes sobre as escalas e mudar o estilo, os valores, etc.

•Pode fazer a mesma coisa com o nome e a unidade de cada eixo do gráfico, clicando duas vezes neles.

•Para fazer uma regressão linear dos dados, selecione o gráfico (clique nele) e clique em **Analysis**, seguido de **Fitting**, **Linear fit**, **Open dialog** (normalmente não precisa mudar nada) e **OK**. Uma reta vermelha indicará o melhor ajuste, e uma caixa de texto aparecerá com os parâmetros indicando a qualidade do ajuste (Adj. R-Squ, que deve ser o mais próximo possível de 1), o coeficiente linear (intercept) e o coeficiente angular (slope), assim como as incertezas desses 2 últimos parâmetros (à direita).

•Para colocar um título no seu gráfico, clique no ícone **T** (de texto) à esquerda da tela e clique uma segunda vez no seu gráfico para posicionar e inserir o título.

•Repita a operação para mencionar os nomes dos integrantes da equipe.

•Acerte a legenda dos símbolos e da regressão (tudo em português, com nome sucinto).

•Coloque todos esses textos dentro da área da folha, deixando um espaço em branco de 1 cm na borda da folha, para ter certeza que tudo será impresso corretamente.

•Imprima o gráfico, selecionando a impressora LaserJet Professional CP1520 ou LaserJet 1300.

•Não apague seus dados antes de ter certeza que tudo está certo e foi impresso corretamente. Na dúvida, salve seus dados no desktop, mostre tudo para o Professor, e depois volte para apagar os seus dados do computador.

•Vá buscar o gráfico na impressora localizada no balcão de atendimento do laboratório, perto das salas 116 e 117.

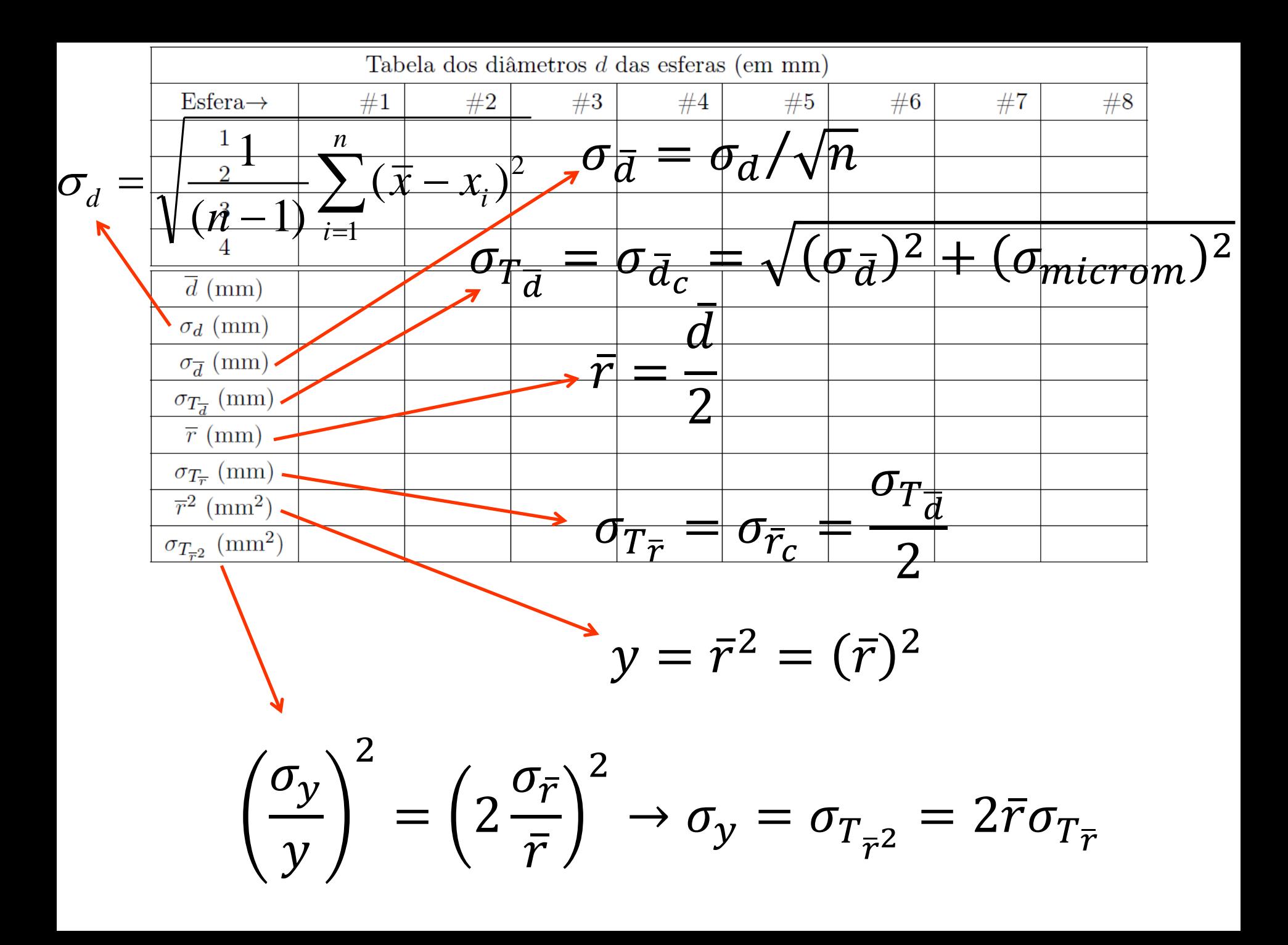

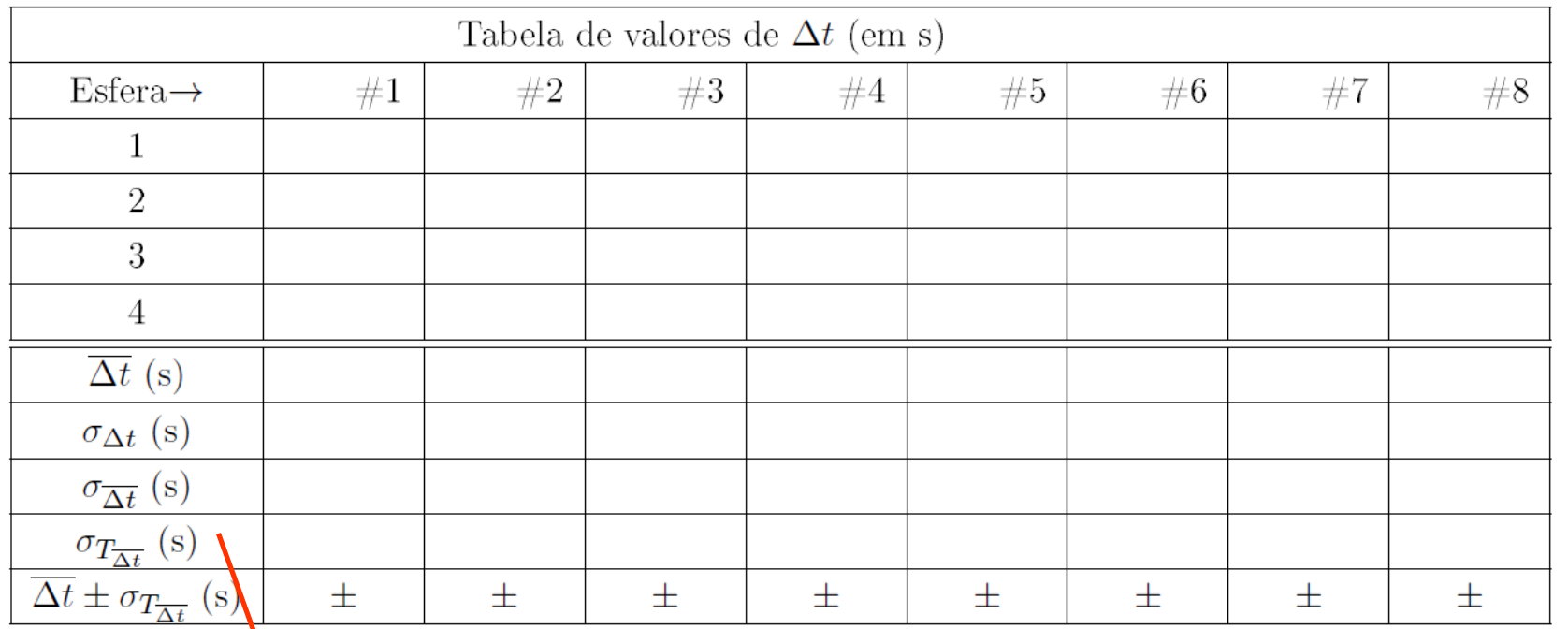

 $\sigma_{T_{\overline{\Delta t}}}$  $= \sigma_{\overline{\Delta t}_c}$  $=\sqrt{(\sigma_{\overline{\Delta t}})}$  $^{2} + (\sigma_{cron})^{2} + (\sigma_{sist})^{2}$ 

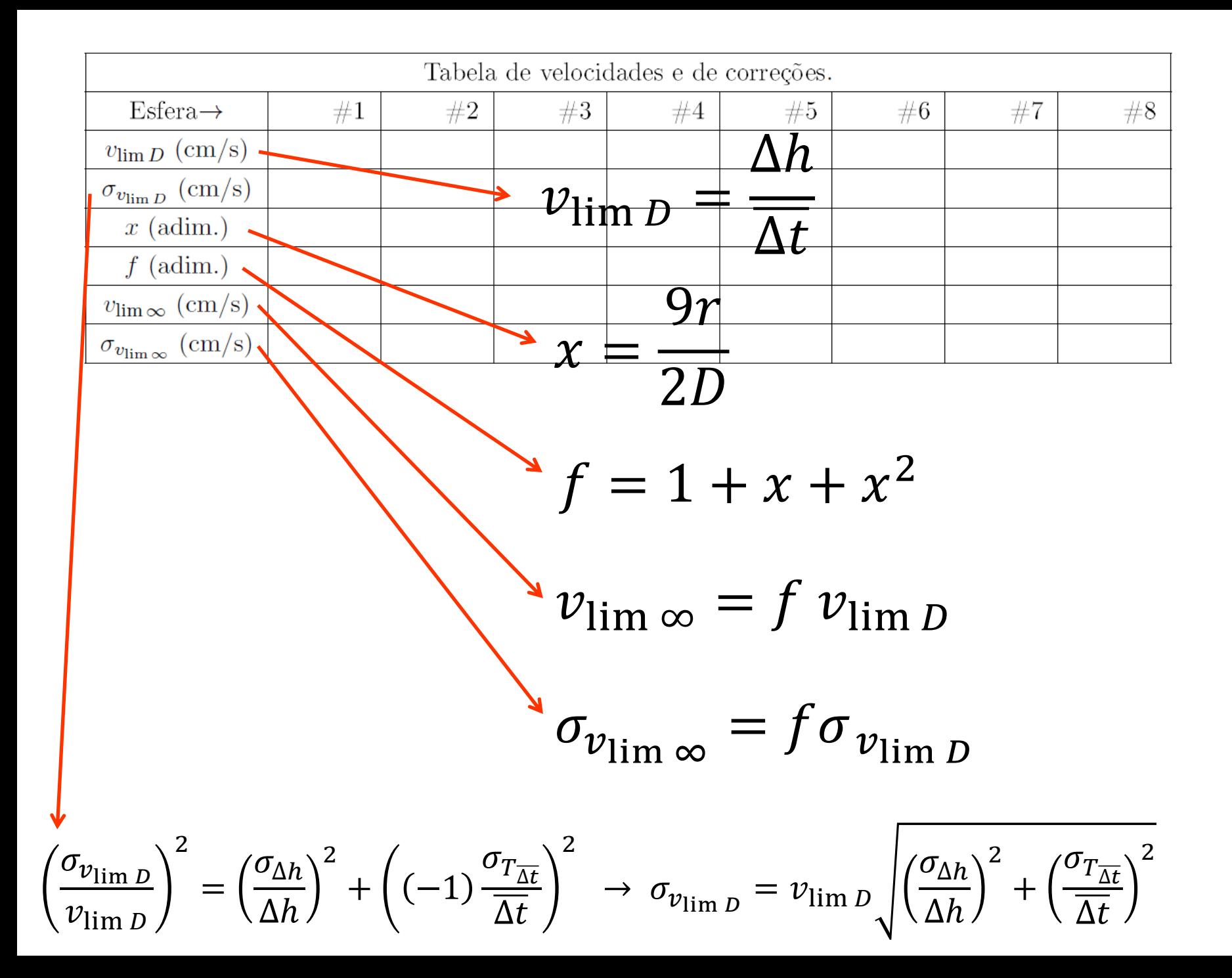

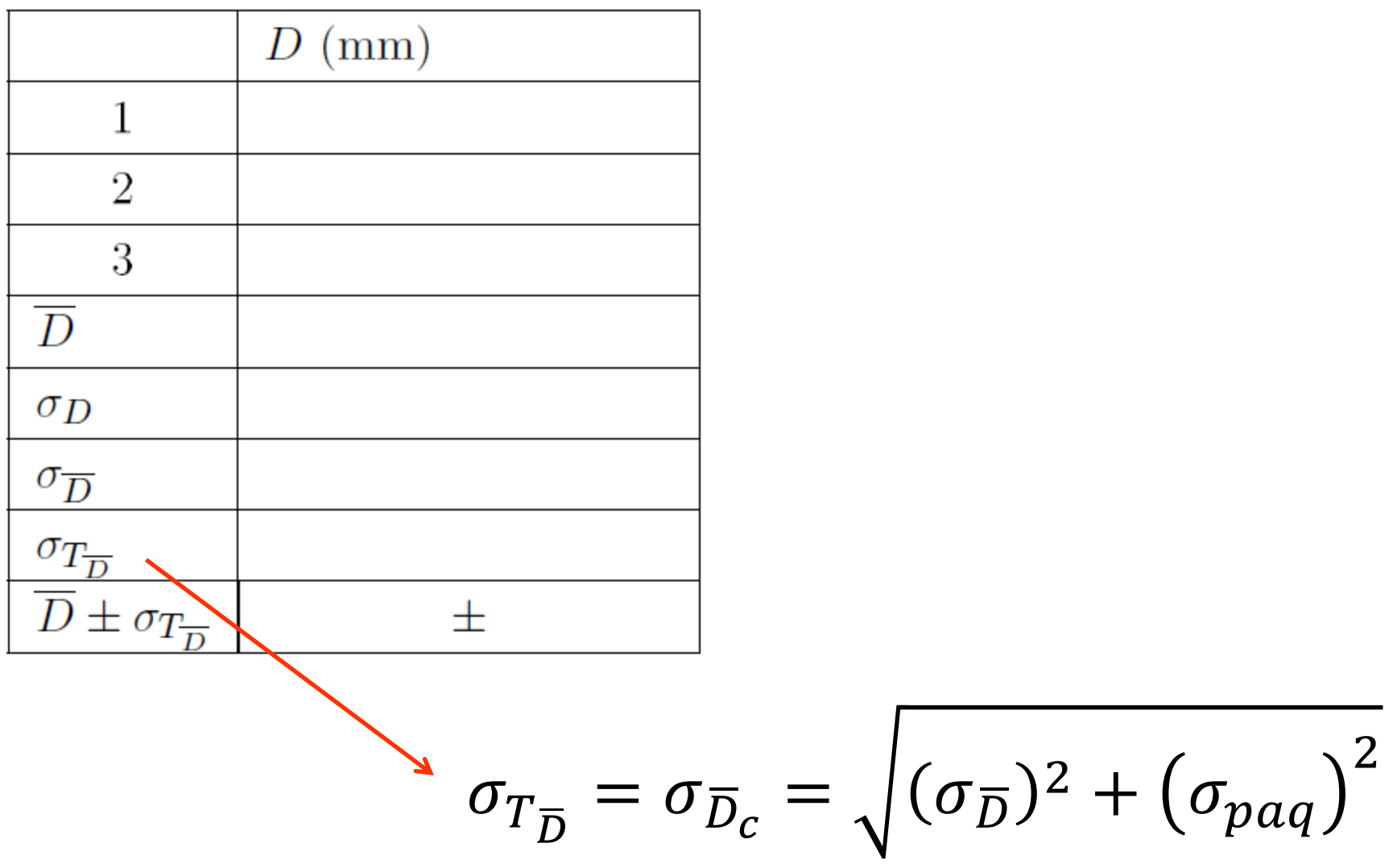

## **Fazer um gráfico de** *vlim × r <sup>2</sup>(unidades CGS compatíveis!!!)*

$$
v_{lim} = \frac{2g}{9\eta} \left( \rho_{esf} - \rho_{flui} \right) r^2 = k r^2
$$
  
Coeficiente angular da reta  
(quais são as unidades de *k*?)

$$
\rightarrow \eta = \frac{2g}{9k} \left( \rho_{esf} - \rho_{fluid} \right)
$$

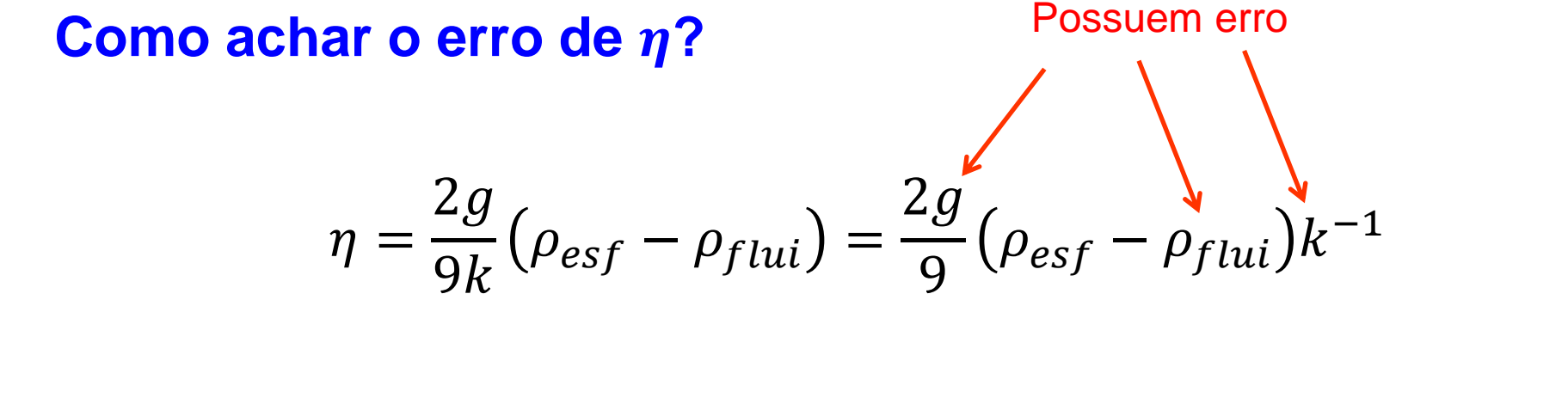

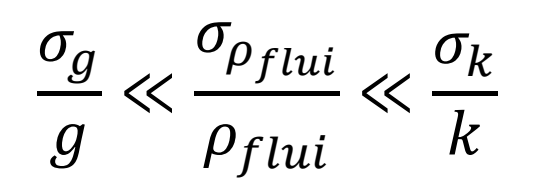

Como  $\frac{-y}{-y} \ll \frac{Pf(t)}{y} \ll \frac{3\pi}{L}$   $\rightarrow$  Vamos levar em conta apenas o erro de k

$$
\rightarrow \eta = ak^{-1} \rightarrow \left(\frac{\sigma_{\eta}}{\eta}\right)^{2} = \left((-1)\frac{\sigma_{k}}{k}\right)^{2}
$$

$$
\rightarrow \sigma_{\eta} = \eta \frac{\sigma_k}{k}
$$

**Como achar o erro de ?**

Possuem erro

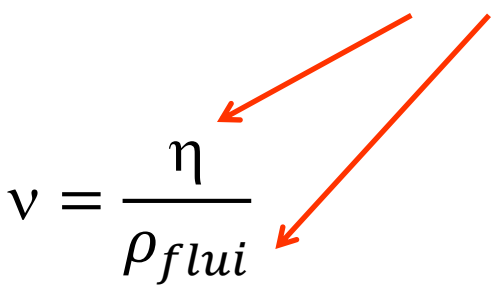

$$
\rightarrow \left(\frac{\sigma_{\nu}}{\nu}\right)^2 = \left(\frac{\sigma_{\eta}}{\eta}\right)^2 + \left((-1)\frac{\sigma_{\rho_{flui}}}{\rho_{flui}}\right)^2
$$

$$
\rightarrow \sigma_{\nu} = \nu \sqrt{\left(\frac{\sigma_{\eta}}{\eta}\right)^{2} + \left(\frac{\sigma_{\rho_{flui}}}{\rho_{flui}}\right)^{2}}
$$

## **Como comparar o seu valor de com os da tabela?**

## **Qual dos 2 óleos foi usado no experimento?**

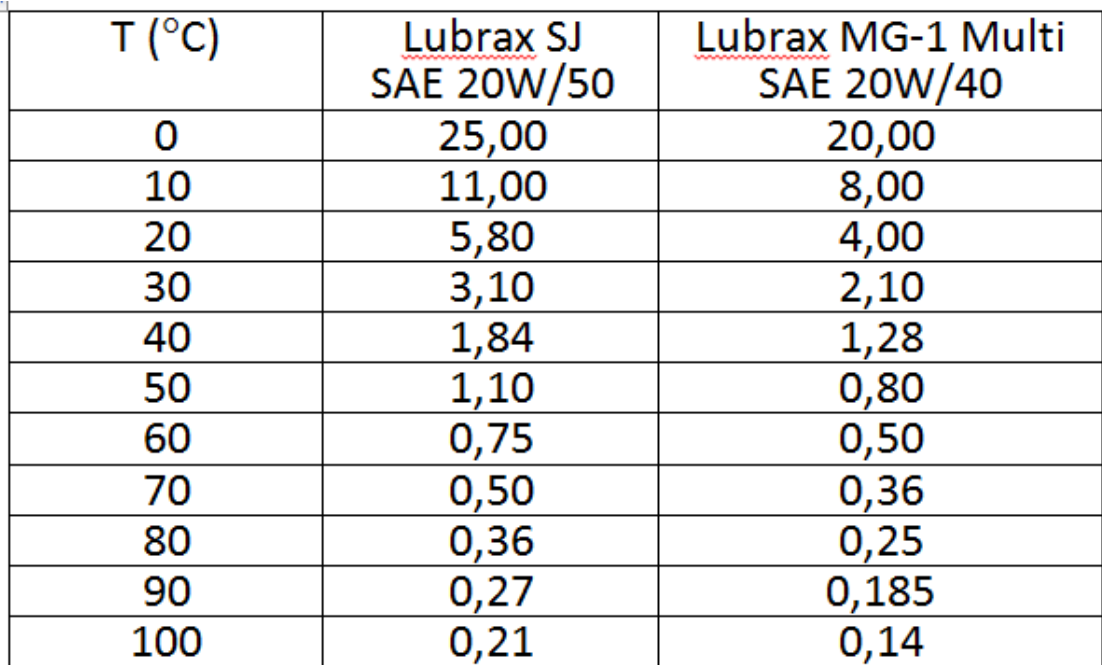

Se o seu valor de v encontrado foi  $v = 4.59 \pm 0.08$  Stokes e T = 24.3 °C

 $\rightarrow$  Fazer a interpolação dos valores na tabela para T = 24,3 °C

 $\rightarrow$  v (20W/50) = 4,64 St e v (20W/40) = 3,18 St  $\rightarrow$  Bate exatamente

com o óleo SAE 20W/50

# FIM